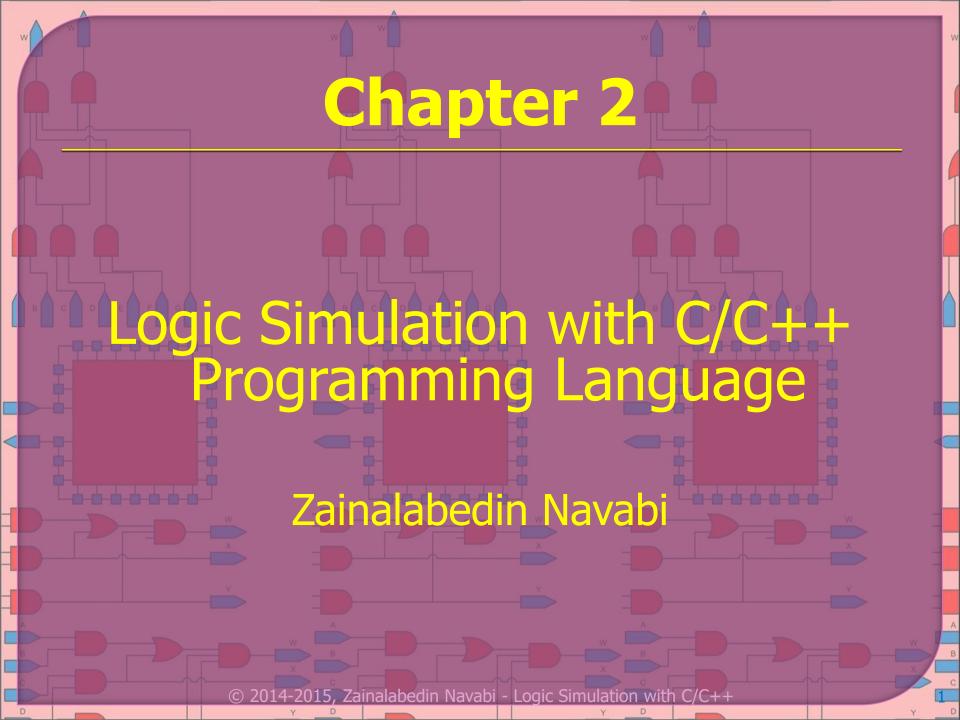

- Procedural Languages for Hardware Modeling
- Types and Operators for Logic Modeling
- Basic Logic Simulation
  - Logic functions
  - Function overloading
  - Passing logic functions
  - Using default values
  - Building higher level structures
  - Handling 4-value logic
  - Logic vector
  - Sequential circuit modeling
  - Using pointers for logic vectors

- Enhanced logic simulation with timing
  - Using struct for timing and logic
  - Gates that handle timing
  - Utility functions
  - Timing in logic structures
  - Overloading logical operators
  - Using Boolean expressions
- More Functions for Wires and Gates
  - Gate classes
  - Carrier generic modeling
    - Compatible scalar and vector

Containing Event Based Timing

To include in wires
To include in gates
Gate-based structures
Gate pointers and objects
Wire and gate vectors

- Inheritance in LogicStructures
  - A generic gate definition
     Gates to include timing
     Building structures from objects

- Hierarchal Modeling of Digital Components
  - Wire functionalities
  - Gate functionalities
  - Polymorphic gate base
  - Virtual functions
  - Functions overwriting
  - Flip flop description hierarchal

- Procedural Languages for Hardware Modeling
- Types and Operators for Logic Modeling
- Basic Logic Simulation
  - Logic functions
  - Function overloading
  - Passing logic functions
  - Using default values
  - Building higher level structures
    - Handling 4-value logic
  - Logic vector
  - Sequential circuit modeling
  - Using pointers for logic
     vectors

- Enhanced logic simulation with timing
  - Using struct for timing and logic
  - Gates that handle timing
    - Utility functions
  - Timing in logic structures
  - Overloading logical operators
  - Using Boolean expressions
- More Functions for Wires
   and Gates
  - Gate classes
  - Carrier centric modeling
    - Compatible scalar and vector

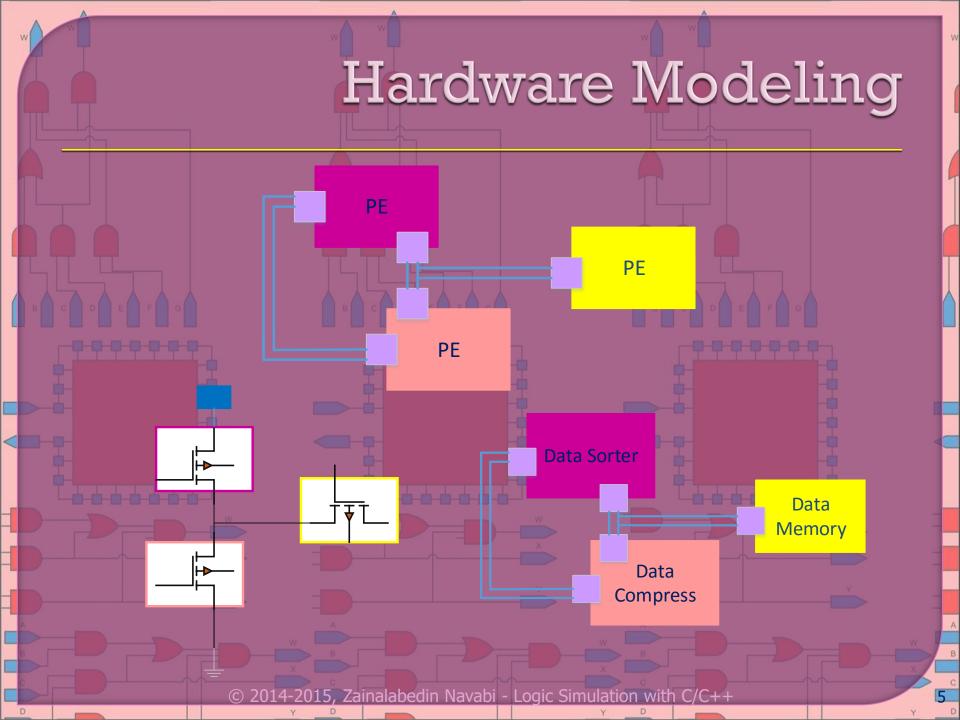

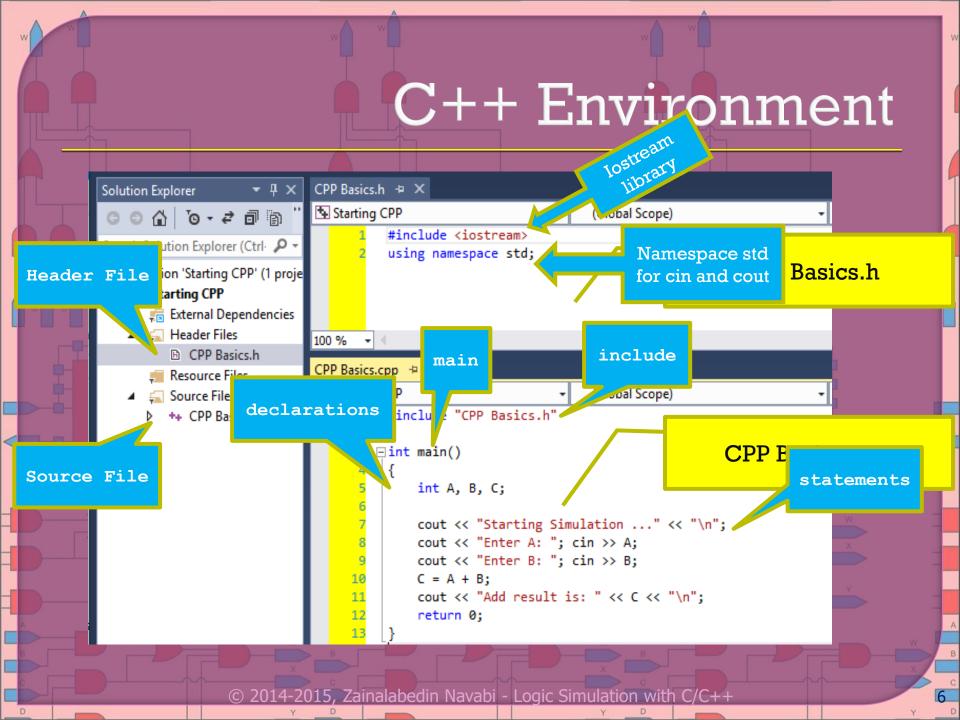

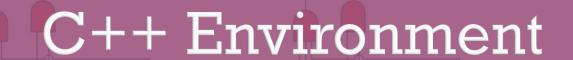

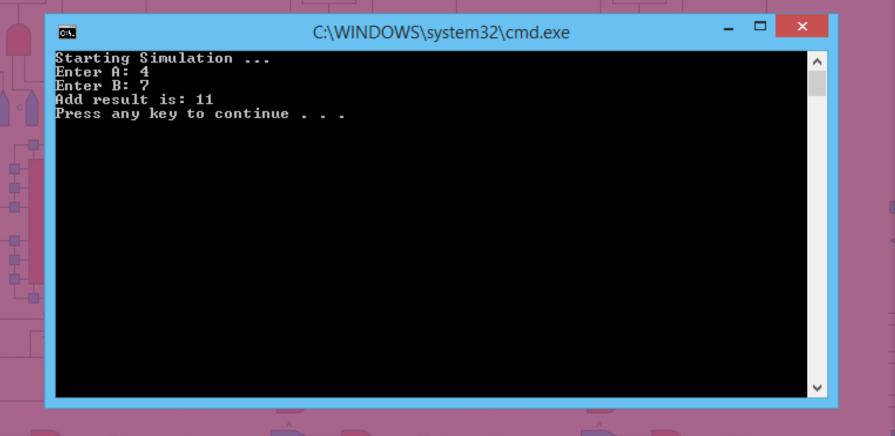

© 2014-2015, Zainalabedin Navabi - Logic Simulation with C/C++

- Procedural Languages for Hardware Modeling
- Types and Operators for Logic Modeling
- Basic Logic Simulation
  - Logic functions
  - Function overloading
  - Passing logic functions
  - Using default values
  - Building higher level structures
    - Handling 4-value logic
  - Tarianing I value 10g
  - Logic vector
  - Sequential circuit modeling
  - Using pointers for logic
     vectors

- Enhanced logic simulation with timing
  - Using struct for timing and logic
  - Gates that handle timing
  - Utility functions
  - Timing in logic structures
  - Overloading logical operators
  - Using Boolean expressions
- More Functions for Wires
   and Gates
  - Gate classes
  - Carrier centric modeling
  - Compatible scalar and vector

## Types and Operators for logic Modeling

| Group                                                          | Type names    | Note on size/Precision                    |
|----------------------------------------------------------------|---------------|-------------------------------------------|
| Character Types                                                | Char          | Exactly one byte in size. At least 8 bits |
| Integer Types (signed)                                         | Signed Char   | Same size as char. At least 8 bits        |
|                                                                | Signed Int    | At least 16 bits                          |
| Integer Types (unsigned)                                       | Unsigned Char | Same size as char. At least 8 bits        |
|                                                                | Unsigned Int  | At least 16 bits                          |
|                                                                | Float         |                                           |
| Floating-point Type                                            | Double        | Precision not less than float             |
|                                                                | Long Double   | Precision not less than float             |
| Boolean Type                                                   | Bool          |                                           |
| Void Type                                                      | Void          | No storage                                |
| © 2014-2015, Zainalabedin Navabi - Logic Simulation with C/C++ |               |                                           |

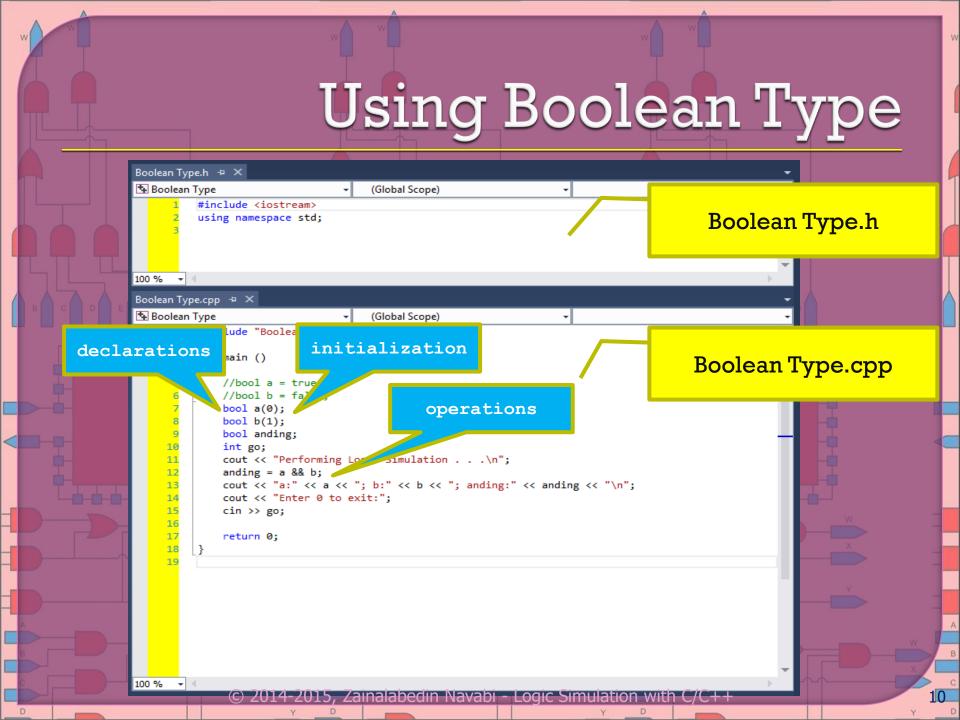

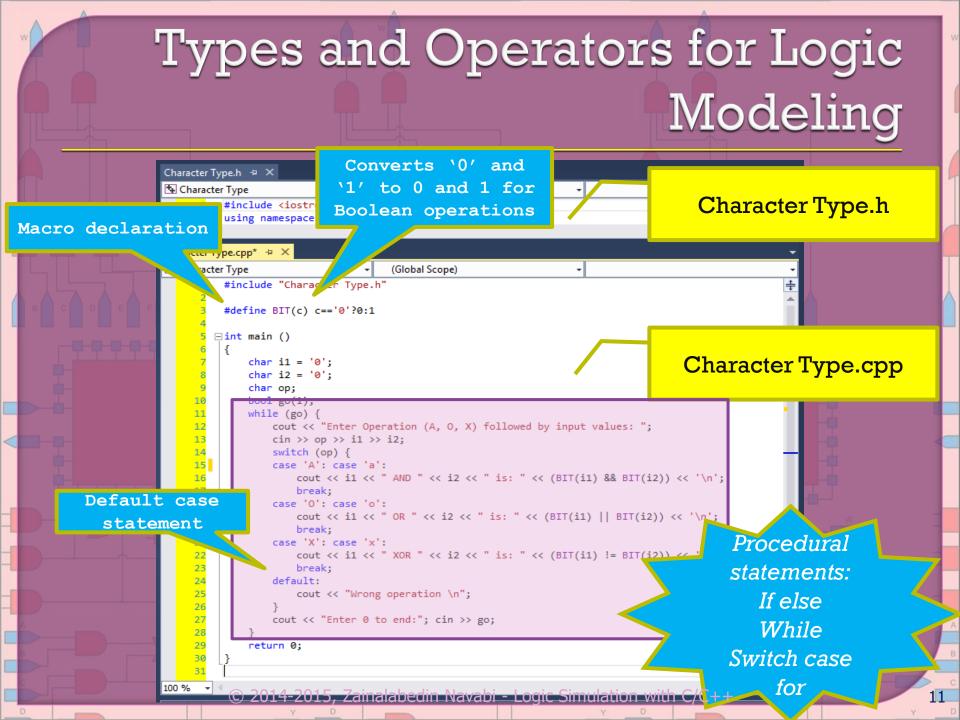

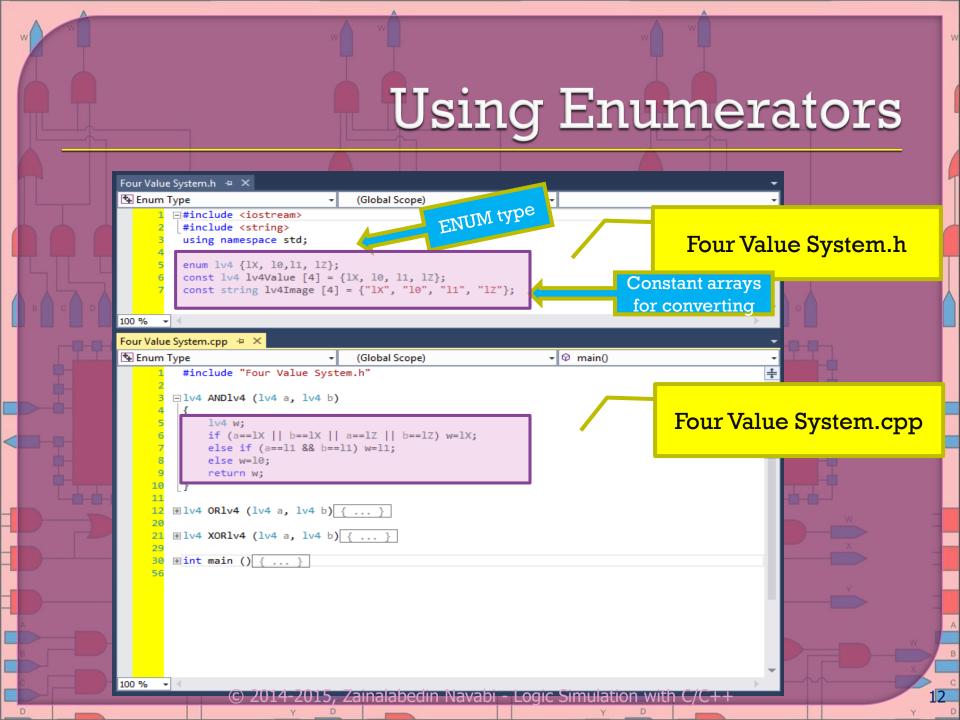

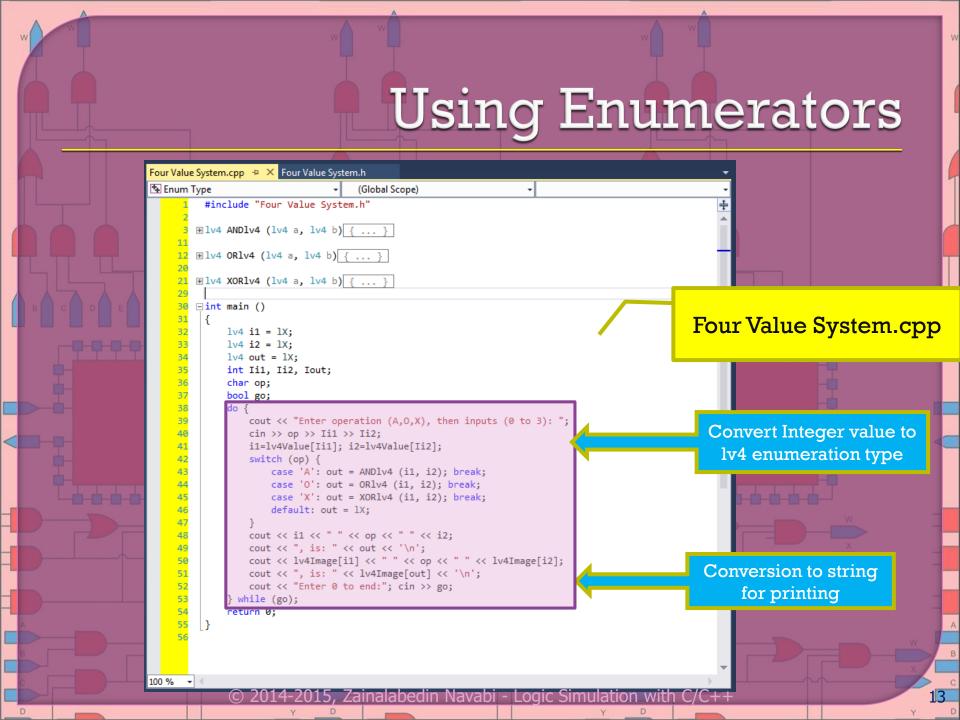

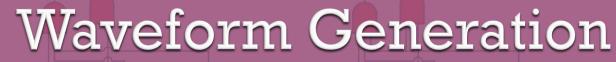

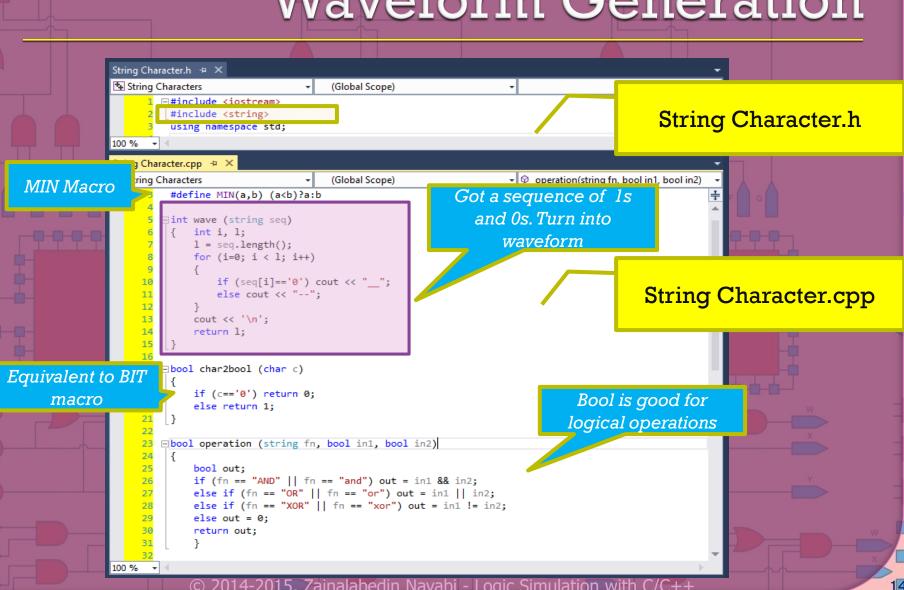

#### Types and Operators for Logic Modeling String Character.cpp + X String Characters (Global Scope) → Operation(string fn, bool in1, bool in2) 17 ⊞bool char2bool (char c) { ... } ⊕bool operation (string fn, bool in1, bool in2) { ... } 32 33 ⊡int main () 34 35 string i1Seq, i2Seq; String Character.cpp 36 string logic; 37 int i, illen, illen, outlen; 38 bool i1=0, i2=0, out=0; 39 hool go(1): while (go) { MIN macro cout << "Enter logic type and input sequences calculating Output the cin >> logic >> i1Seq >> i2Seq; output waveform ilLen=wave (ilSeq); waveform for i2Len=wave (i2Seq); length input sequence outLen = MIN (i1Len, i2Len); string outSeq (outLen, '0'); 47 for (i=0; i<outLen; i++) {</pre> Apply a certain 48 i1 = char2bool (i1Seq[i]); logic operation i2 = char2bool (i2Seq[i]); 49 50 out=operation(logic, i1,i2); outSeq[i] = out ? '1' : '0'; 51 Output the 52 waveform for 53 outLen=wave (outSeq); cout << '\n'; 54 cout << "Enter 0 to end:"; cin >> go; output sequence 55 56 return 0; 57 58 Zainalabedin Navabi - Logic Simulation with

# Types and Operators for Logic Modeling

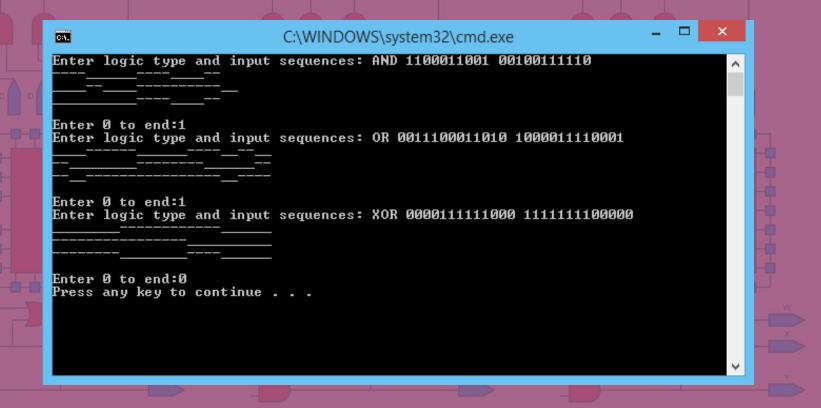

© 2014-2015, Zainalabedin Navabi - Logic Simulation with C/C++

- Procedural Languages for Hardware Modeling
- Types and Operators for Logic Modeling
- Basic Logic Simulation
  - Logic functionsFunction overloading
  - · Passing logic functions
  - Using default values
  - Building higher level structures
    - Handling 4-value logic
  - Logic vector
  - Sequential circuit modeling
  - Using pointers for logic
     vectors

- Enhanced logic simulation with timing
  - Using struct for timing and logic
  - Gates that handle timing
  - Utility functions
  - Timing in logic structures
  - Overloading logical operators
  - Using Boolean expressions
- More Functions for Wires
   and Gates
  - Gate classes
  - Carrier centric modeling
    - Compatible scalar and vector

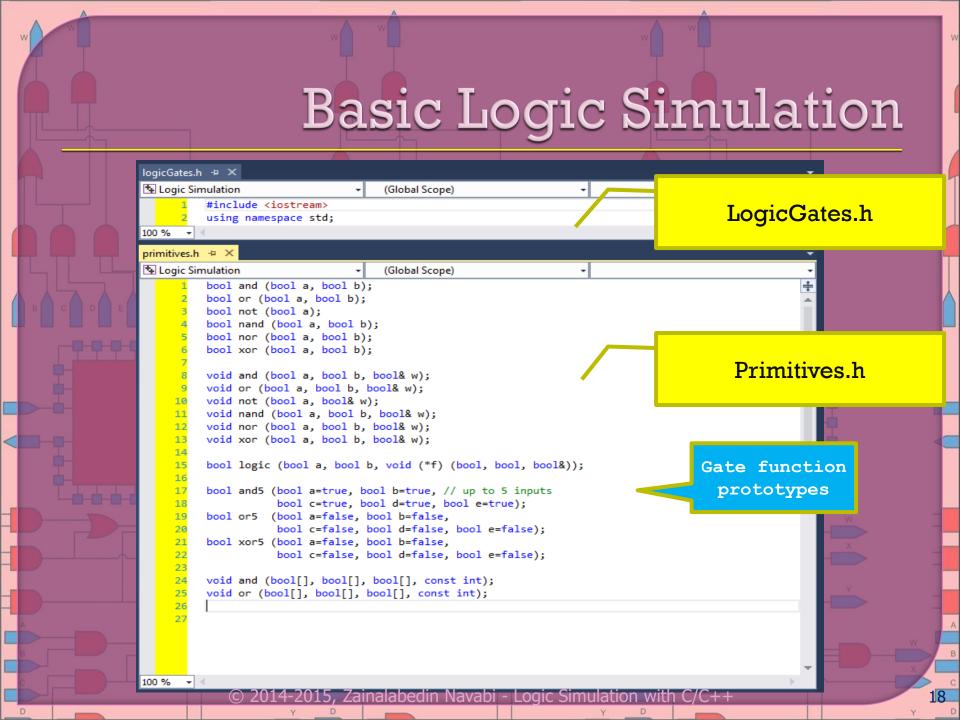

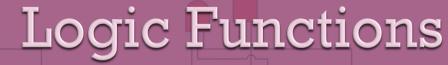

```
primitives.cpp # X logicGates.cpp
Logic Simulation
                                (Global Scope)
       □bool and (bool a, bool b)
            return (a && b);
      ⊕bool or (bool a, bool b) { ... }
                                                                               Primitives.cpp

    bool not (bool a) { ... }

      ⊕bool nand (bool a, bool b) { ... }
      ⊕bool nor (bool a, bool b) { ... }
      ⊕bool xor (bool a, bool b) { ... }
                                                                                       Functions are

    □void and (bool a, bool b, bool& w)

                                                       Pass by
            w = a &  b;
                                                     reference.
                                                                                      overloaded for
                                                   Value can be
                                                                                      various type of

    woid or (bool a, bool b, bool& w) { ...
                                                   returned via
                                                                                     procedure and
      ⊕void not (bool a, bool& w) { ... }
                                                   this argument
       ⊞void nand (bool a, bool b, bool& w)
                                                                                       vector format

    woid nor (bool a, bool b, bool& w) { ... }

      ⊕void xor (bool a, bool b, bool& w) { ... }
                                                                         Function passing. Function
       □bool logic (bool a, bool b, void (*f) (bool, bool, bool&))
                                                                         pointer is passed to logic
            bool w;
            (*f) (a, b, w);
                                                                                  as an argument
            return (w);
```

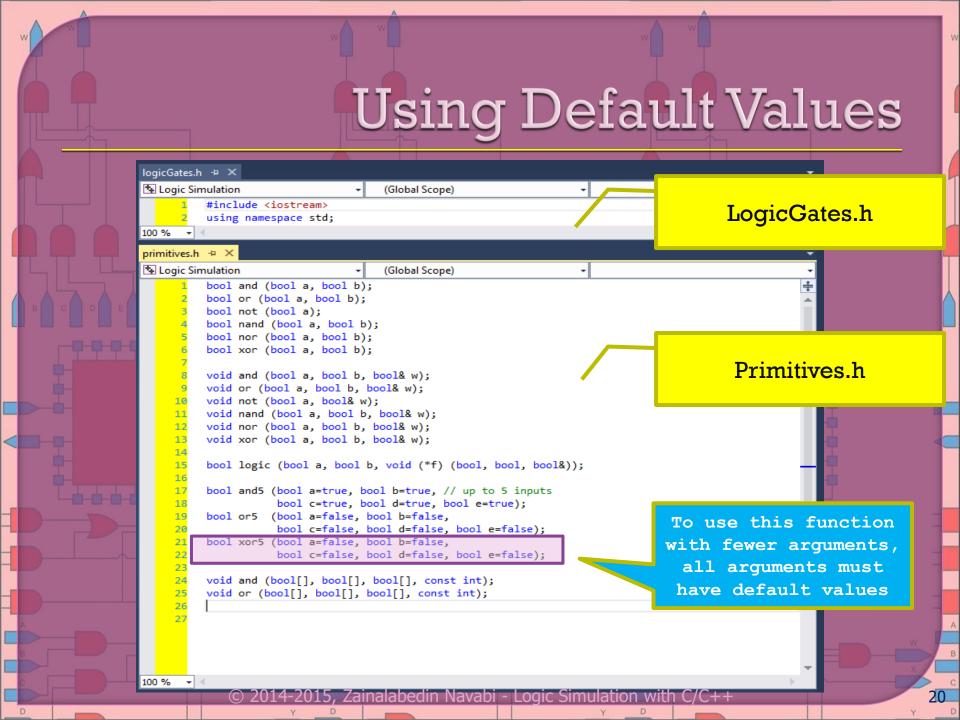

### Building Higher Level Structures

```
primitives.cpp
                logicGates.cpp* →
🔁 Logic Simulation
                                    (Global Scope)
     1 ∃#include "logicGates.h"
        #include "primitives.h"
       ± /* ... */
    17 1 /* ... */
                                                                                       logicgates.cpp
    30 ⊟void fullAdder (bool a, bool b, bool ci, bool& co, bool& sum)
             bool axb, ab, abc;
             axb = logic (a, b, xor); // uses: void xor (bool, bool, bool&)
                                                                                     Use logic function and
    35
             ab = logic (a, b, and);
    36
             abc = logic (axb, ci, and);
                                                                                      pass specific function
    37
             co = logic (ab, abc, or);
    38
             sum = logic (axb, ci, xor);

    □void fullAdder (bool a, bool b, bool ci, bool& co, bool& sum)

             bool ab, bc, ac;
             ab = and5 (a, b);
             bc = and5 (b, ci);
             ac = and5 (a, ci);
             co = or5 (ab, bc, ac);
             sum = xor5 (a, b, ci);
       ⊞int main () { ... }
                                                 Full-adder implementation
```

#### Building Higher Level Structures

```
logicGates.cpp* -
primitives.cpp
Logic Simulation
                                     (Global Scope)
       □#include "logicGates.h"
         #include "primitives.h"
      4 ⊡void fullAdder (bool a, bool b, bool ci, bool& co, bool& sum)
             bool axb, ab, abc;
                                                                                            logicgates.cpp
             axb = xor(a, b);
             ab = and (a, b);
             abc = and (axb, ci);
             co = or (ab, abc);
             sum = xor (axb, ci);
    13
    14
    15 # /* ... */
        ± /* ... */
        ± /* ... */
    53
    54 ⊡int main ()
             bool a, b, c, co, sum;
    57
    59
                 cout << "Enter a, b, c: "; cin >> a >> b >> c;
                                                                             Calling full-adder
    61
                 fullAdder (a, b, c, co, sum);
    62
                 cout << "Carry:" << co << " Sum:" << sum << "\n";</pre>
    63
    65
                 cout << "\n" << "Continue?"; cin >> a;
             } while (a != false);
```

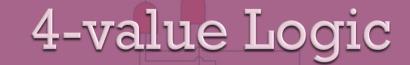

| Value | Description              |  |
|-------|--------------------------|--|
| 0     | Forcing 0 or Pulled 0    |  |
| 1     | Forcing 1 or Pulled 1    |  |
| Z     | Float or High Impedance  |  |
| Χ     | Uninitialized or Unknown |  |

Four-Value Logic System

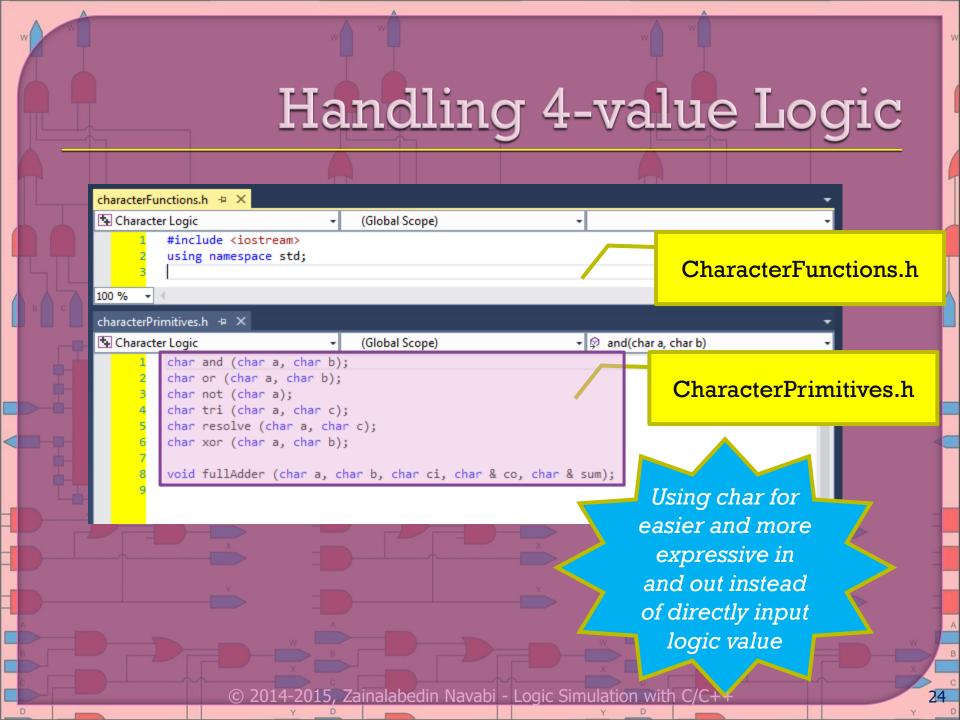

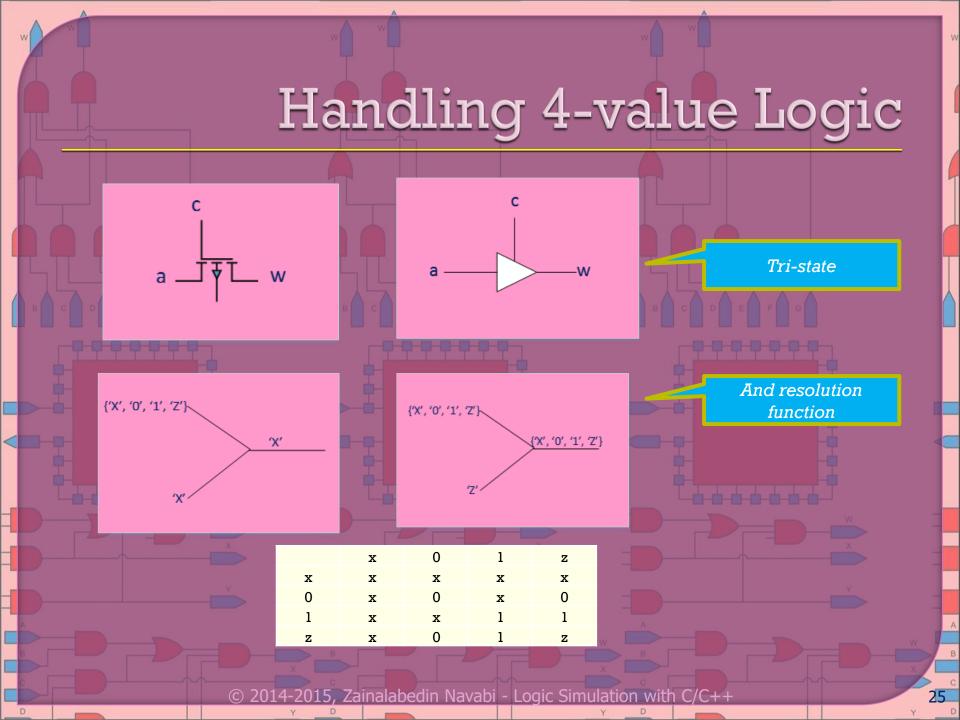

### Handling 4-value Logic

```
characterPrimitives.cpp + X characterFunctions.cpp
Character Logic
                                      (Global Scope)
         #include "characterPrimitives.h"
        ⊡char and (char a, char b)
              if ((a=='0')||(b=='0')) return '0';
              else if ((a=='1')&&(b=='1')) return '1';
              else return 'X';
       ⊕ char or (char a, char b) { ... }
       ⊕ char not (char a) { ... }
       ⊕char tri (char a, char c) { ... }
       ⊟ char resolve (char a, char b)
              if (a=='Z' || a==b) return b;
    33
             else if (b=='Z') return a;
             else return 'X';
        ⊕char xor (char a, char b) { ... }

⊡void fullAdder (char a, char b, char ci, char & co, char & sum)

              char axb, ab, abc;
              axb = xor (a, b);
              ab = and (a, b);
              abc = and (axb, ci);
              co = or (ab, abc);
    52
              sum = xor (axb, ci);
    53
```

CharacterPrimitives.cpp

But the drawback is that we have to generate our own logical functions. This happens one and can easily be reused.

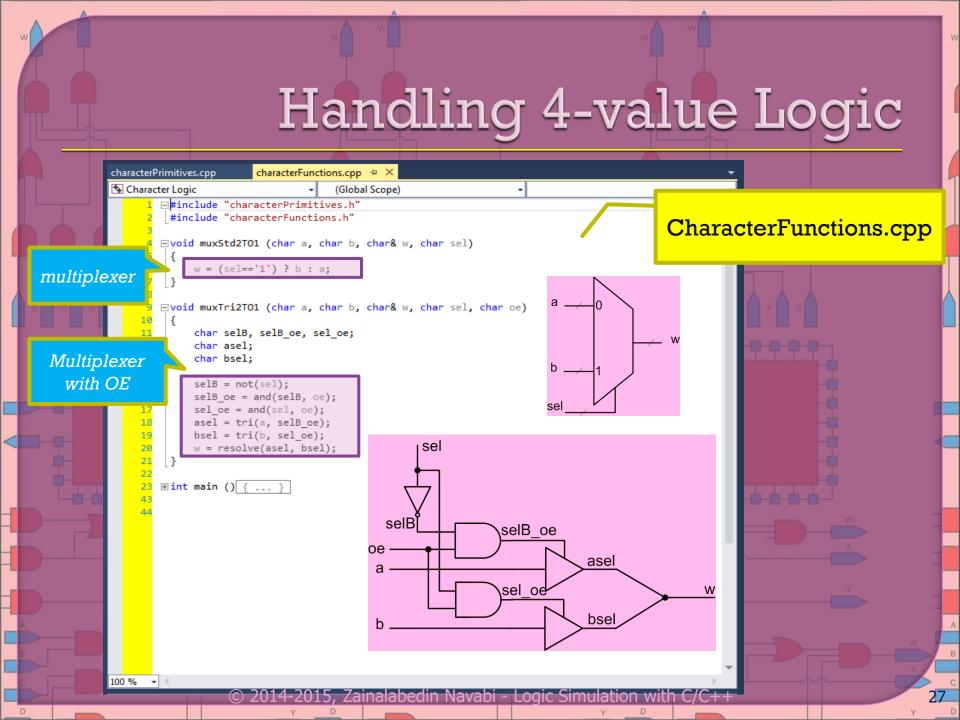

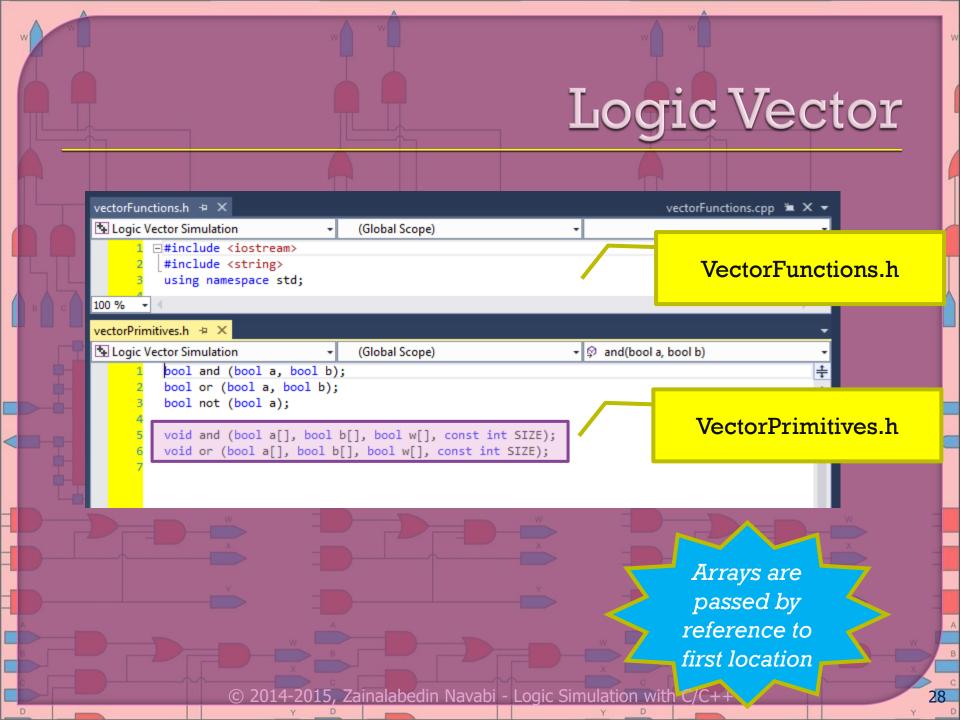

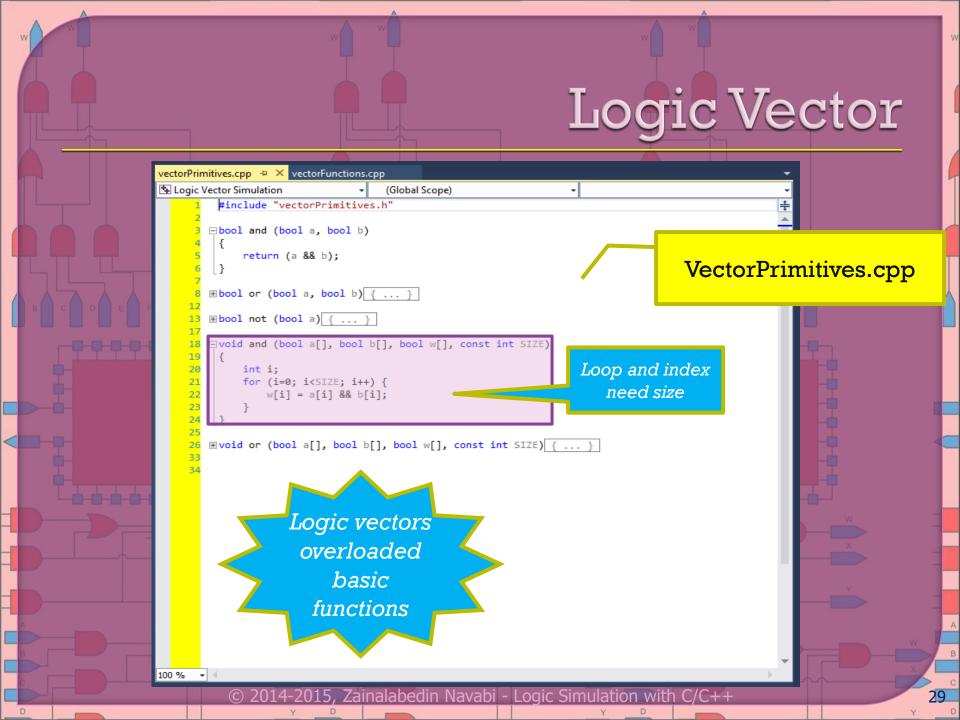

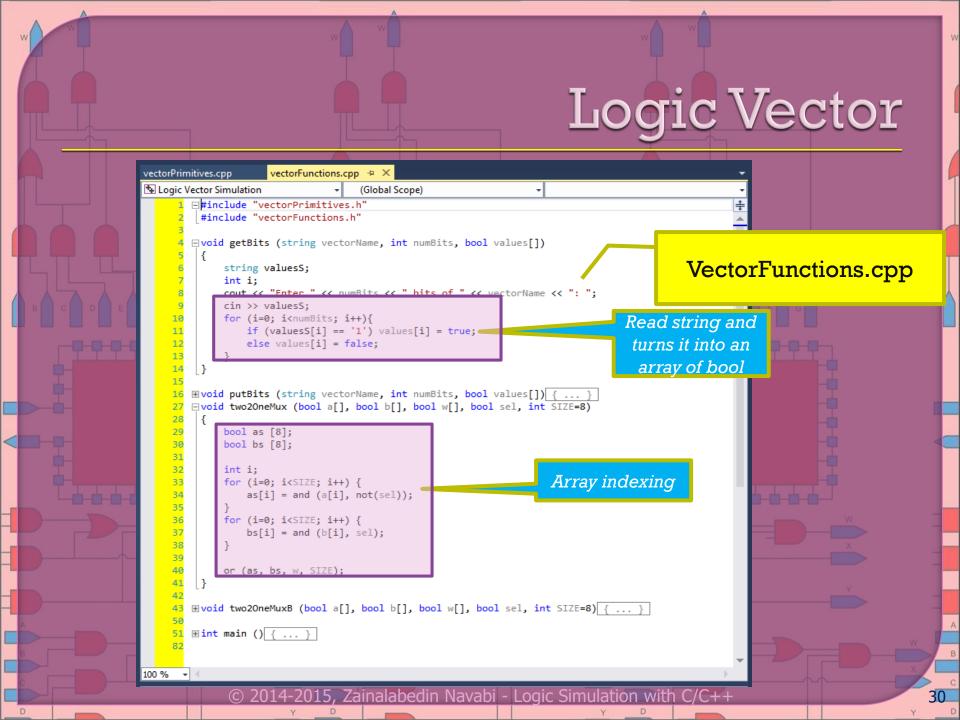

### Logic Vector

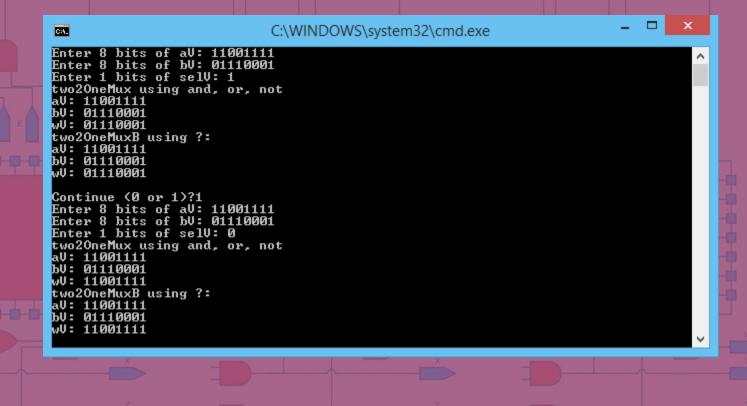

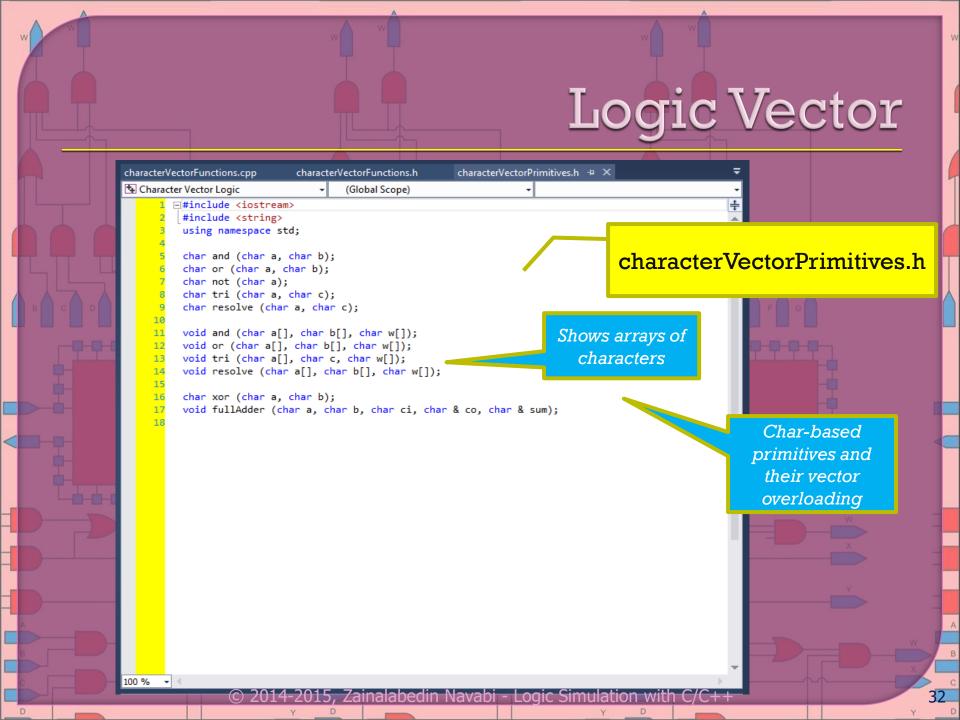

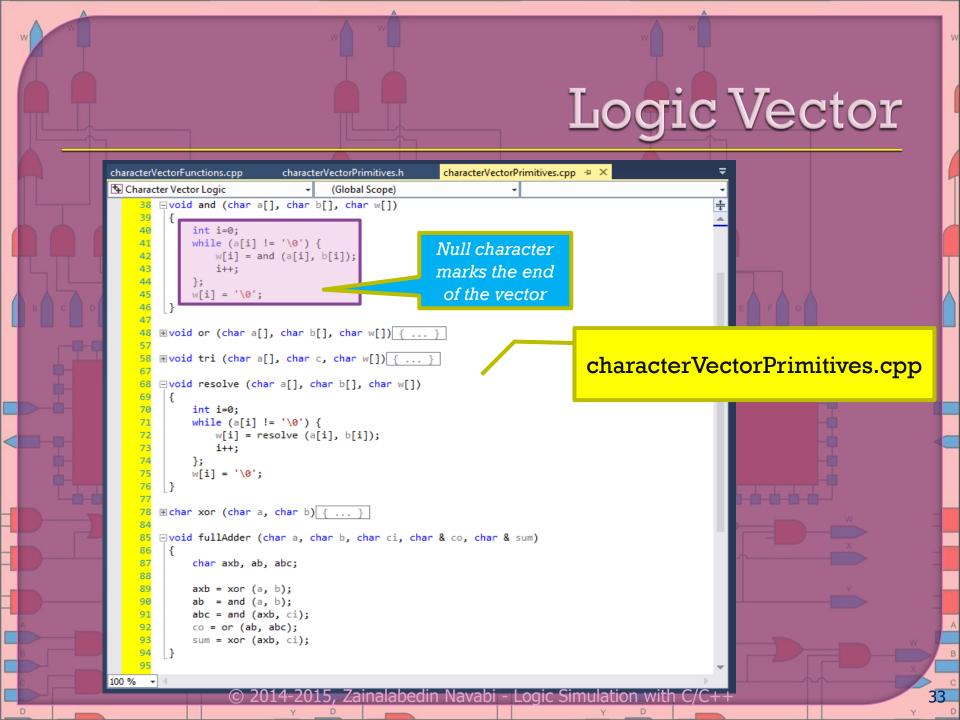

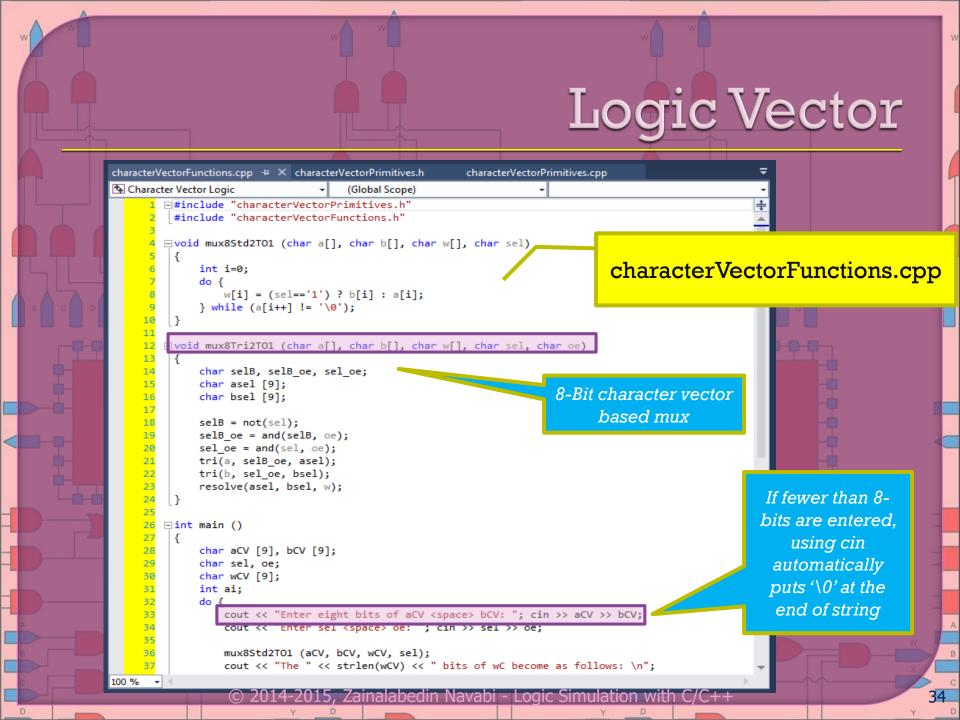

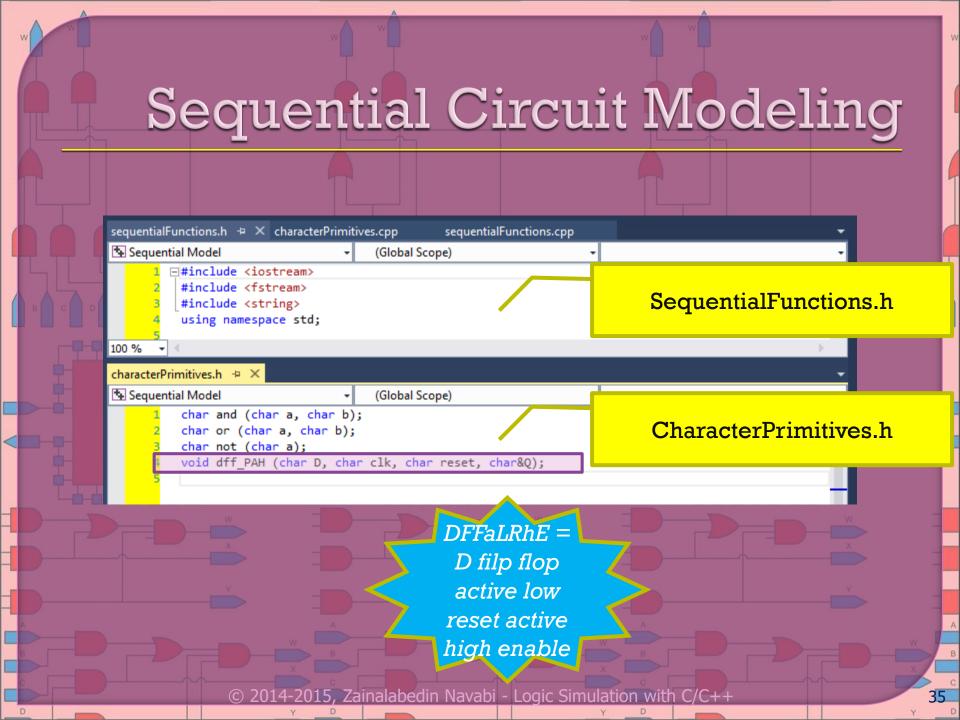

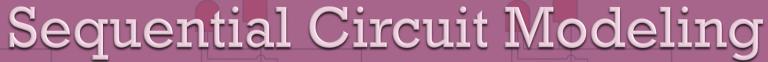

```
characterPrimitives.h
                    sequentialFunctions.h
                                        characterPrimitives.cpp + X
                                                              sequentialFunctions.cpp
🛂 Sequential Model
                                                             (Global Scope)

    ⊕char and (char a, char b)

       ⊕ char or (char a, char b) { ... }
    ⊡void dff PAH (char D, char clk, char reset, char&Q)
        // Posedge, Asynch, active-Low
                                                                           CharacterPrimitives.cpp
            if (reset=='1') Q='0';
    26
            else if (clk=='P') Q=D;
                                                                   D flip flop with
                                                                asynchronous reset
```

36

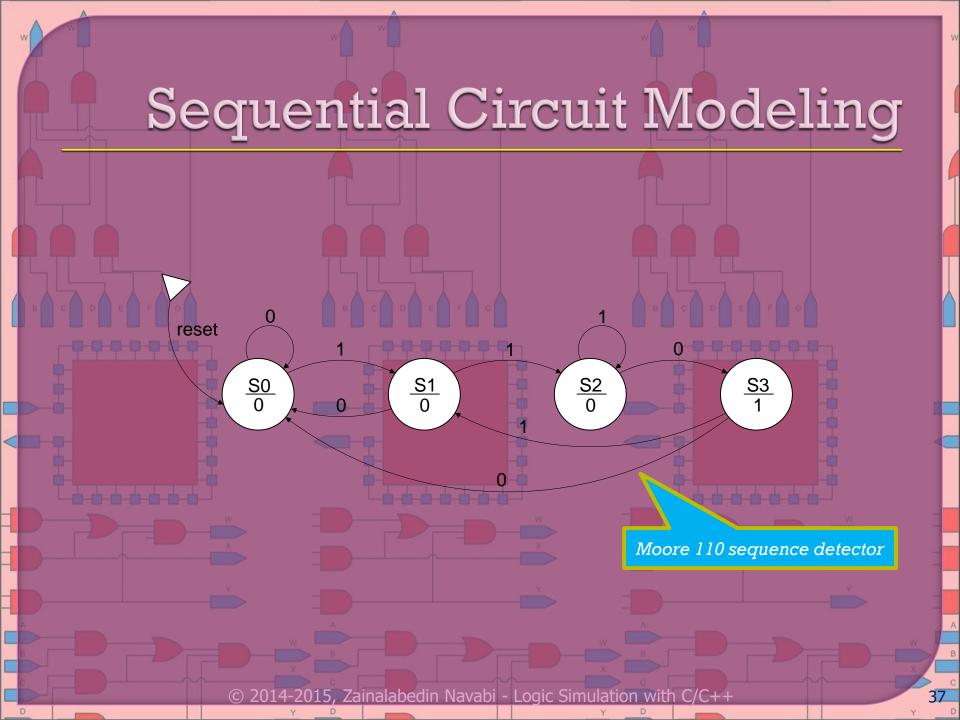

## Sequential Circuit Modeling

```
characterPrimitives.h
                                            characterPrimitives.cpp
                                                                    sequentialFunctions.cpp + ×
                     sequentialFunctions.h
Sequential Model
                                     (Global Scope)
     1 ∃#include "characterPrimitives.h"
         #include "sequentialFunctions.h"
       ∃int main ()
                                                                                  SequentialFunctions.cpp
             string inVec;
             string outVec = ",,,,";
             char ain('0'), reset, clock;
             char Y1('X'), Y0('X'), D1, D0, w;
                                                                          File handling
    12
             ifstream finp ( "indata.tst");
    13
             ofstream fout ("outdata.tst");
    14
    15
             fout << "Inp -> Output, Next state\n";
    16
    17
             do {
    18
                 finp >> inVec;
    19
                     ain = inVec[0];
    20
                                                                                                          Convert
                     reset = inVec[1];
    21
                     clock = inVec[2];
    22 🖹
                 // combinational parts in proceduaral fashion
                                                                                                         string to
    23
                 // followed by the sequential parts
    24
                                                                                                            char.
    25
                 D1 = or(and(Y1, Y0), and (ain, Y0));
    26
                 D0 = ain;
                                                                                                       Operations
                 w = and(Y1, not(Y0));
    28
    29
                 outVec[0] = w; // These values are after
                                                                                                          in char
    30
                 outVec[2] = Y1; // application of the
                 outVec[3] = Y0; // previous inputs
    31
    32
                 fout << outVec+"\n" << inVec << " -> ";
    33
    34
                 dff PAH (D1, clock, reset, Y1);
    35
                 dff PAH (D0, clock, reset, Y0);
             } while (!finp.eof());
                                  , Zainalabedin Navabi - Logic Simulation with
```

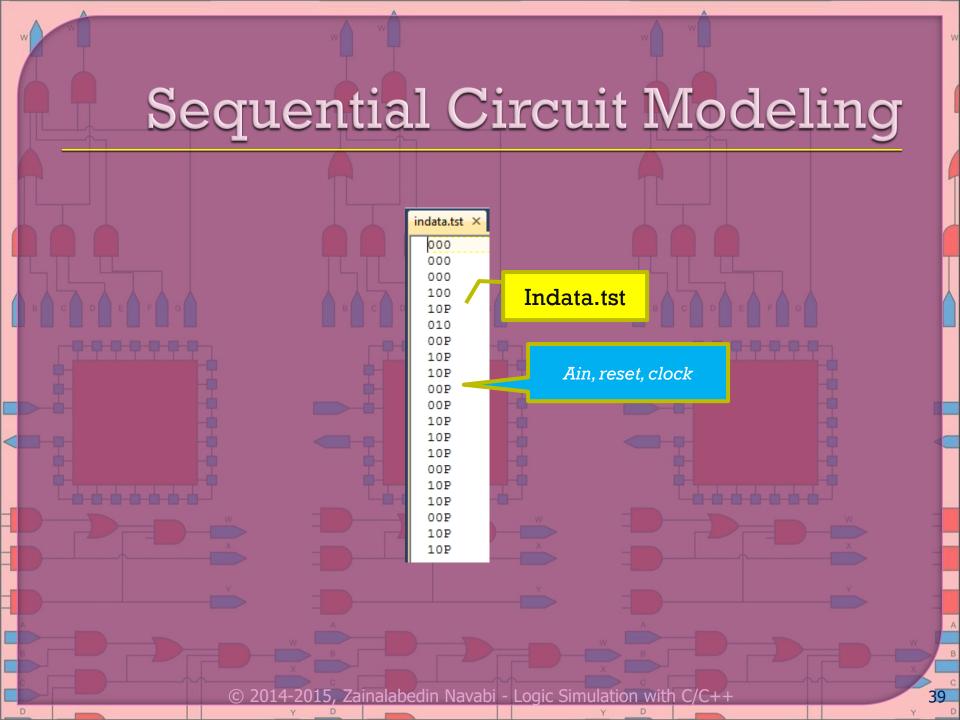

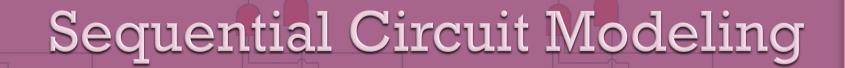

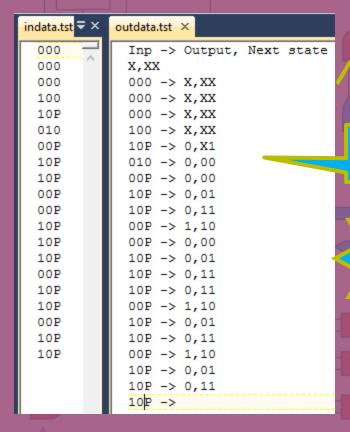

outdata.tst

W and 2 bits of states

Clock by clock output

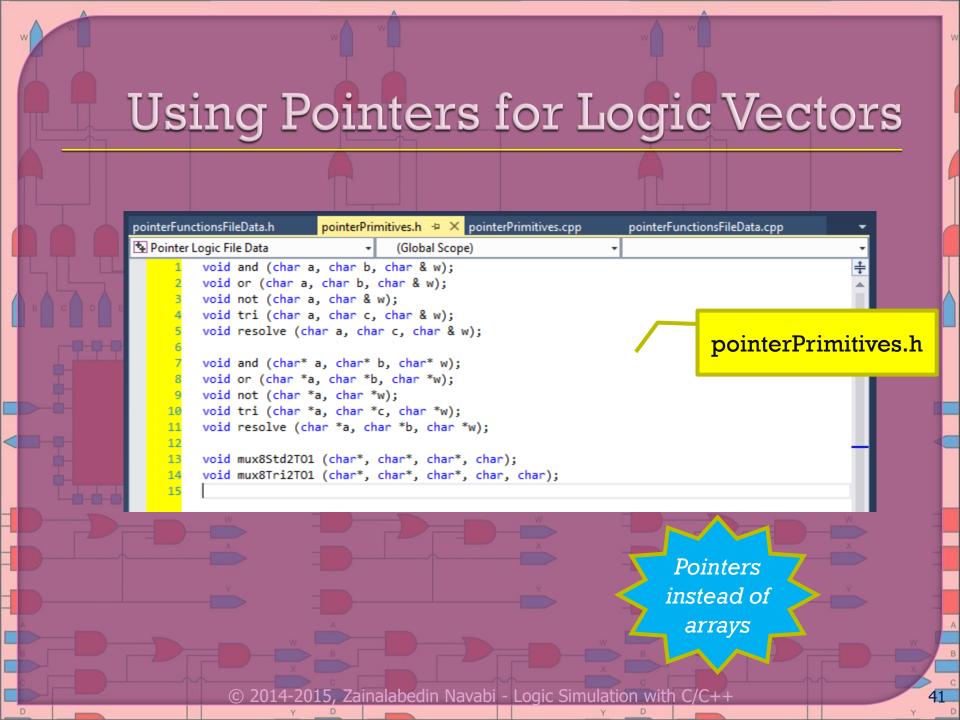

```
pointerFunctionsFileData.h
                         pointerPrimitives.h
                                            pointerPrimitives.cpp + × pointerFunctionsFileData.cpp
Pointer Logic File Data
                                   (Global Scope)
         #include <iostream>
         using namespace std;
         void and (char a, char b, char & w)
                                                           Overloading AND
            W = ((a=='0')||(b=='0')) ? '0':
                ((a=='1')&&(b=='1')) ? '1':

    woid or (char a, char b, char & w) { ... }

                                                                                        pointerPrimitives.cpp

    void not (char a, char & w) { ... }

    woid tri (char a, char c, char & w) { ... }

    woid resolve (char a, char b, char & w) { ... }

        oid and (char* a, char* b, char* w)
            int i=0;
                                                           And with Pointer
                and (*(a+i), *(b+i), *(w+i));
                                                               Arguments
            } while (*(a+i) != '\0');
             *(w+i) = '\0';

    woid or (char *a, char *b, char *w) { ... }

       ⊎void not (char *a, char *w) { ... }

    woid tri (char *a, char *c, char *w) { ... }

       87 ⊡void mux8Std2T01 (char *a, char *b, char *w, char sel)
                       ·2015, Zainalabedin Navabi - Logic Simulation
```

```
pointerFunctionsFileData.h
                      pointerPrimitives.h
                                         pointerPrimitives.cpp* - > pointerFunctionsFileData.cpp
Pointer Logic File Data
                                (Global Scope)
                                                          resolve(char * a, char * b, char * w)

    □ void and (char* a, char* b, char* w)

           int i=0:
           do {
               and (*(a+i), *(b+i), *(w+i));
               i++;
           } while (*(a+i) != '\0');
           *(w+i) = '\0';
                                                                                          pointerPrimitives.cpp
    56 ⊞ void not (char *a, char *w) { ... }
    74 ⊞void resolve (char *a, char *b, char *w) { ...
    84 ⊟void mux8Std2T01 (char *a, char *b, char *w, char sel)
            int i=0:
                                                                           Pointer referencing in
    88
               *(w+i) = (sel=='1') ? *(b+i) : *(a+i);
    89
                                                                           a multi bit multiplexer
    90
           } while (*(a+i) != '\0');
    91
            *(w+i) = '\0';
    92
    93
      void mux8Tri2T01 (char *a, char *b, char *w, char sel, char oe)
    95
    96
           int i=0;
    97
    98
               if (oe == '1') *(w+i) = (sel=='1') ? *(b+i) : *(a+i);
    99
               else *(w+i) = 'Z';
   100
   101
           } while (*(a+i) != '\0');
   102
            *(w+i) = '\0';
   103
```

```
pointerFunctionsFileData.h
                                                                      pointerFunctionsFileData.cpp 💠 🗙
                          pointerPrimitives.h
                                               pointerPrimitives.cpp*
Pointer Logic File Data
                                    (Global Scope)
     1 ∃#include "pointerPrimitives.h"
         #include "pointerFunctionsFileData.h"
                                                                                    pointerFunctionsFileData.cpp
       □int main ()
             ifstream inp ("inpdata.tst"); //declare and initialize inp
             ofstream out ("outdata.tst"); //declare and initialize out
             int ii;
             inp >> ii;
    11
             out << "All vector lengths are " << ii << " bits.\n";
    12
    13
             char sel, oe;
    14
             char* aC = new char [ii+1];
    15
             char* bC = new char [ii+1];
    16
             char* wC = new char [ii+1];
                                                                                         Testing Multiplexers
    18
             while (inp >> aC >> bC >> sel >> oe)
                                                                                          using ifstream and
    19
                                                                                                 ofstream
    20
                 out << "Inputs are a, b vectors and sel, oe bits: ";
    21
                 out << aC << " " << bC << " " << sel << " " << oe << "\h":
    22
    23
                 mux8Std2T01 (aC, bC, wC, sel);
    24
                 out << "Std Mux: " << wC << '\n';
    25
    26
                 mux8Tri2T01 (aC, bC, wC, sel, oe);
    27
                 out << "Tri Mux: " << wC << '\n';
    28
    29
```

Zainalabedin Navabi - Logic Simulation with

#### outdata.tst × All vector lengths are 8 bits. Inputs are a, b vectors and sel, oe bits: 11001111 11110001 0 0 Std Mux: 11001111 Tri Mux: ZZZZZZZZ Inputs are a, b vectors and sel, oe bits: 11110001 00010101 0 1 Std Mux: 11110001 Tri Mux: 11110001 Inputs are a, b vectors and sel, oe bits: 10101011 11110000 1 0 Std Mux: 11110000 Tri Mux: ZZZZZZZZ Inputs are a, b vectors and sel, oe bits: 11001111 11001100 1 1 Std Mux: 11001100 Tri Mux: 11001100 Inputs are a, b vectors and sel, oe bits: 11110000 11101010 1 1 Std Mux: 11101010 Tri Mux: 11101010 Inputs are a, b vectors and sel, oe bits: 00111110 00110011 0 0 Std Mux: 00111110 Tri Mux: ZZZZZZZZ Inputs are a, b vectors and sel, oe bits: 01110001 00101001 1 0 Std Mux: 00101001 Tri Mux: ZZZZZZZZ Inputs are a, b vectors and sel, oe bits: 00001110 01010101 0 1

Std Mux: 00001110 Tri Mux: 00001110 Outdata.tst

# Logic Simulation with C/C++

- Procedural Languages for Hardware Modeling
- Types and Operators for Logic Modeling
- Basic Logic Simulation
  - Logic functions
  - Function overloading
  - Passing logic functions
  - Using default values
  - Building higher level structures
    - Handling 4-value logic
  - Logic vector
  - Sequential circuit modeling
  - Using pointers for logic
     vectors

- Enhanced logic simulation with timing
  - Using struct for timing and logic
  - Gates that handle timing
  - Utility functions
  - Timing in logic structures
  - Overloading logical operators
  - Using Boolean expressions
- More Functions for Wires
   and Gates
  - Gate classes
    - Carrier centric modeling
      - Compatible scalar and vector

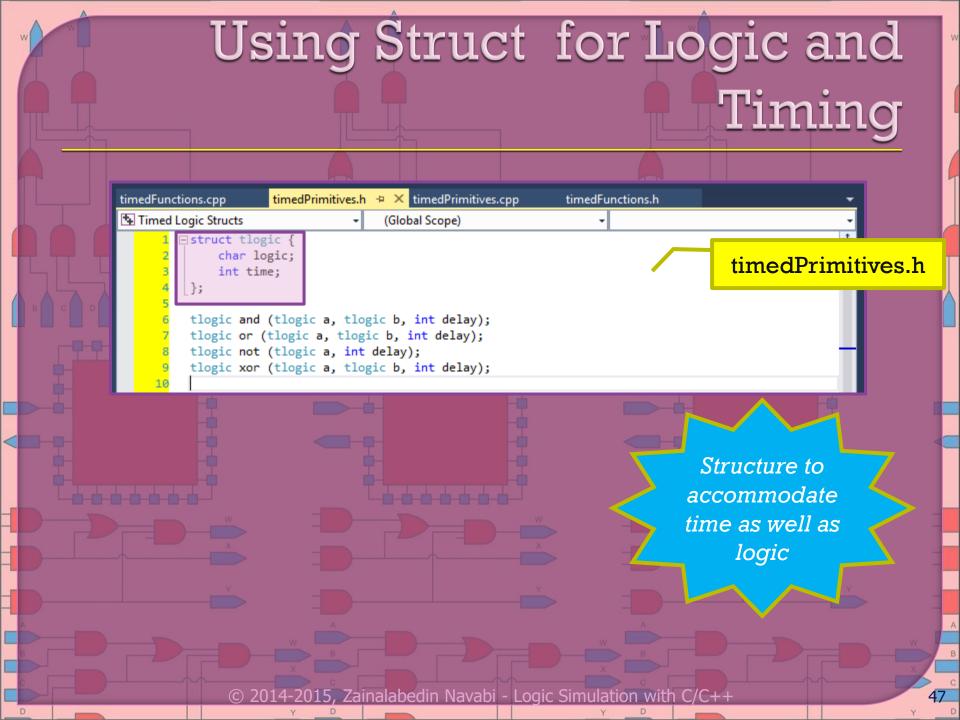

#### Gates that Handle Timing

```
timedPrimitives.cpp + X timedFunctions.h.
timedFunctions.cpp
                    timedPrimitives.h
Timed Logic Structs
                                                                  (Global Scope)
         #include "timedPrimitives.h"

⊟tlogic and (tlogic a, tlogic b, int delay)
             tlogic tl;
             if ((a.logic=='0')||(b.logic=='0')) {
                 tl.logic = '0';
                 if (a.logic=='0') tl.time = a.time + delay;
                 else tl.time = b.time + delay;
    10
    11
             else if ((a.logic=='1')&&(b.logic=='1')) {
    12
                 tl.logic = '1';
    13
                 if (a.time > b.time) tl.time = a.time + delay;
    14
                 else tl.time = b.time + delay;
    15
    16
             else {
    17
                 tl.logic = 'X';
    18
                 if (a.logic != '1') tl.time = a.time + delay;
    19
                 else tl.time = b.time + delay;
    20
    21
             return tl;
    22
    23
       tlogic not (tlogic a, int delay) {
    55
       ∃tlogic xor (tlogic a, tlogic b, int delay)
    56
             tlogic tl;
    58
             if (a.logic==b.logic) tl.logic = '0';
    59
             else tl.logic = '1';
    60
             if (a.time > b.time) tl.time = a.time + delay;
    61
             else tl.time = b.time + delay;
    62
             return tl;
```

timedPrimitives.cpp

And logic function with timing

A more accurate delay propagation requires the gate function to be aware of its previous output value

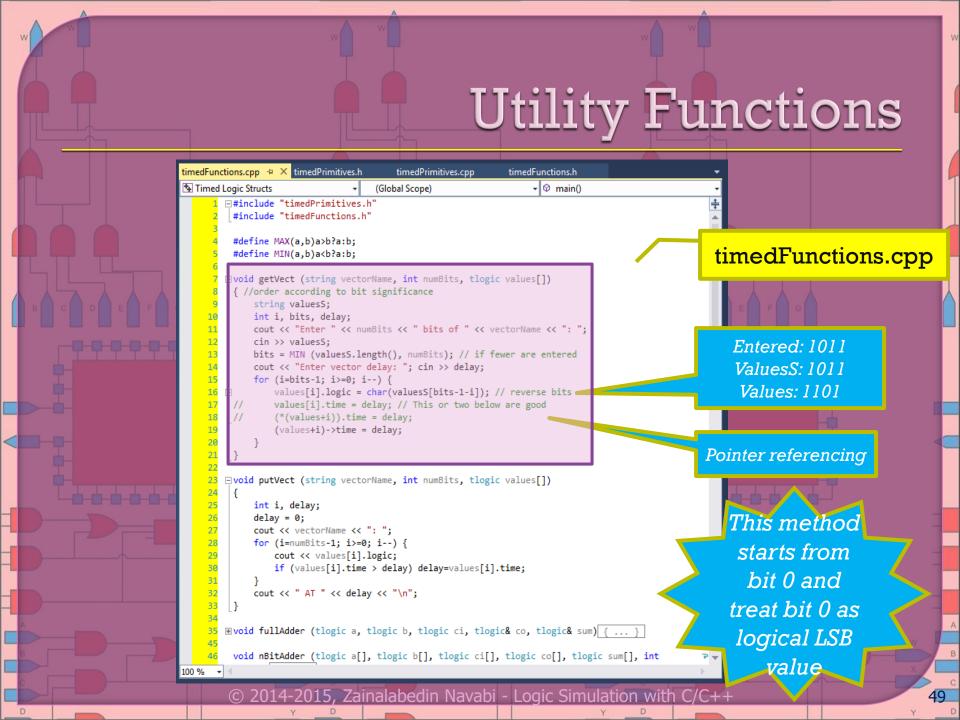

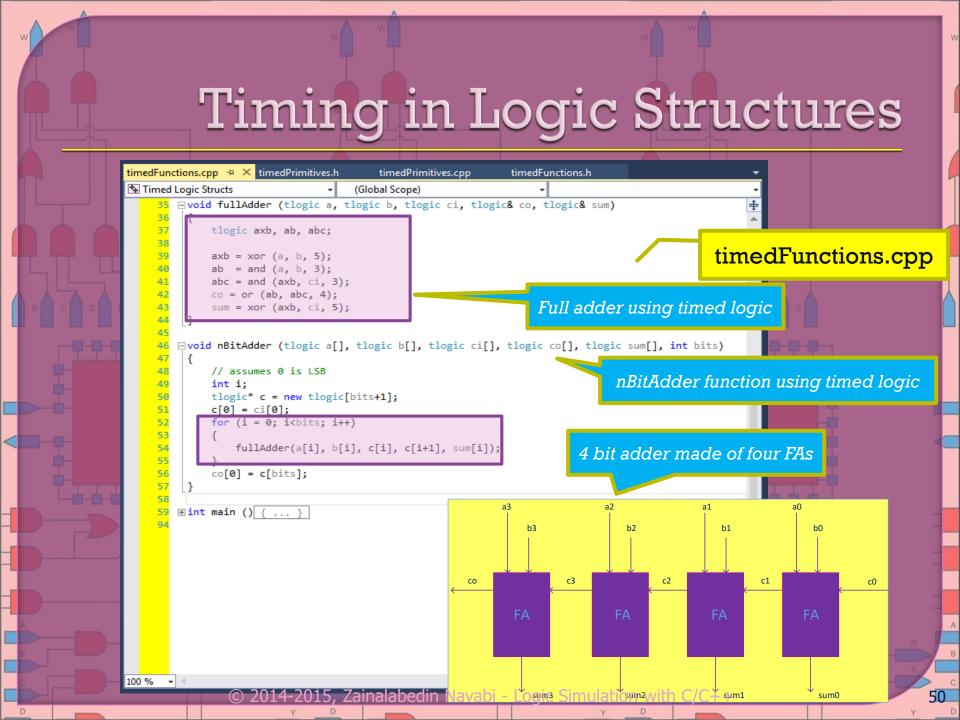

Zainalabedin Navabi - Logic Simulation with

```
timedFunctions.cpp + X timedPrimitives.h
                                           timedPrimitives.cpp
                                                                  timedFunctions.h
Timed Logic Structs
                                       (Global Scope)
     59 ⊡int main ()
              tlogic *aV, *bV, *ci, *co, *sumV;
     61
     62
     63
              int bits, go(1);
     64
              while (go)
     67
                  cout << "Enter number of bits of operations: "; cin >> bits;
     68
                  aV = new tlogic[bits];
                  bV = new tlogic[bits];
     70
                  ci = new tlogic[1];
                  co = new tlogic[1];
                  sumV = new tlogic[bits];
     73
     74
                  getVect ("aV", bits, aV); putVect ("aV", bits, aV);
                  getVect ("bV", bits, bV); putVect ("bV", bits, bV);
                  getVect ("ci", 1, ci); putVect ("ci", 1, ci);
                  cout << "\n":
     78
                  nBitAdder (aV, bV, ci, co, sumV, bits); // calculates all propagations
     80
     81
                  putVect (" aV", bits, aV); putVect (" bV", bits, bV);
     82
                  putVect (" ci", 1, ci);
                  putVect ("sumV", bits, sumV); putVect (" co", 1, co);
     83
     84
     85
                  delete [] aV;
     86
                  delete [] bV;
     87
                  delete [] ci;
     88
                  delete [] co;
     89
                  delete [] sumV;
     91
                  cout << "\nEnter 0 to exit: "; cin >> go;
```

timedFunctions.cpp

Char based adder with tlogic

5

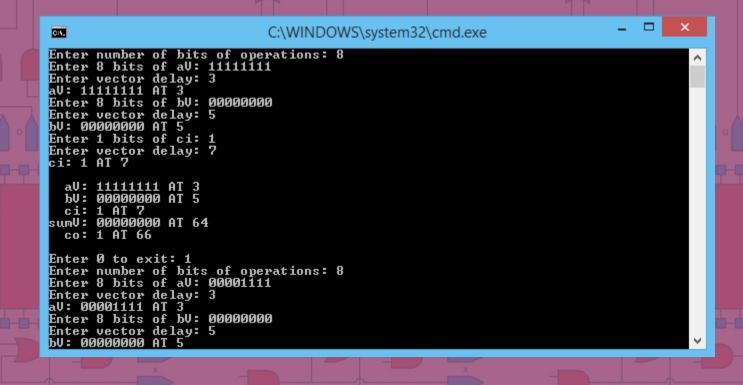

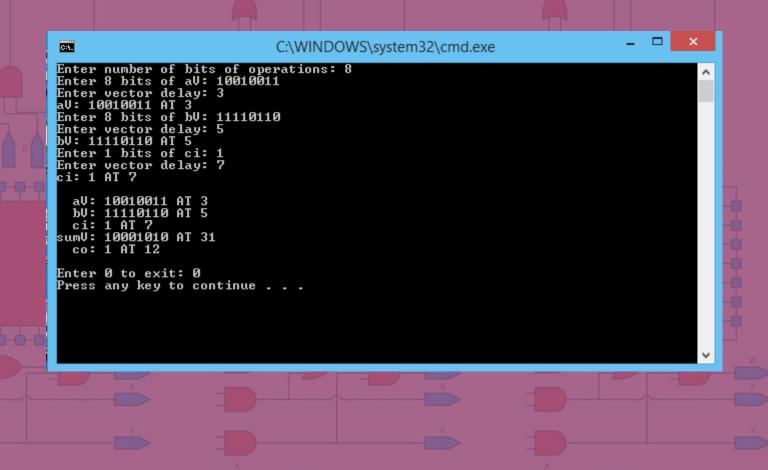

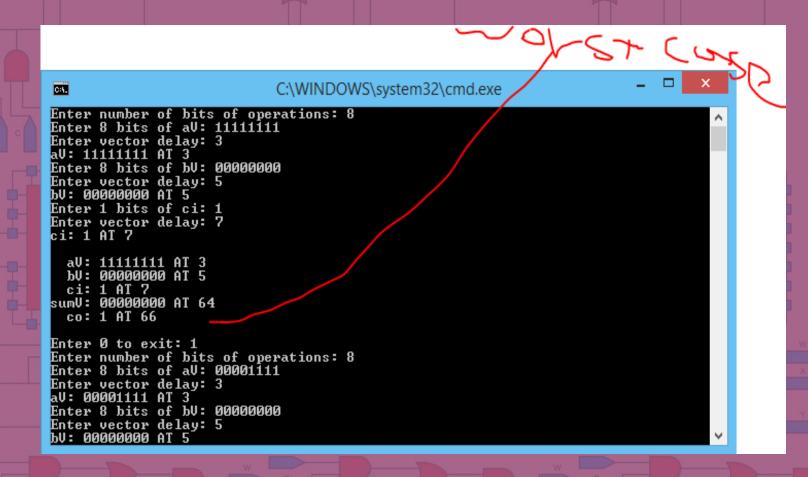

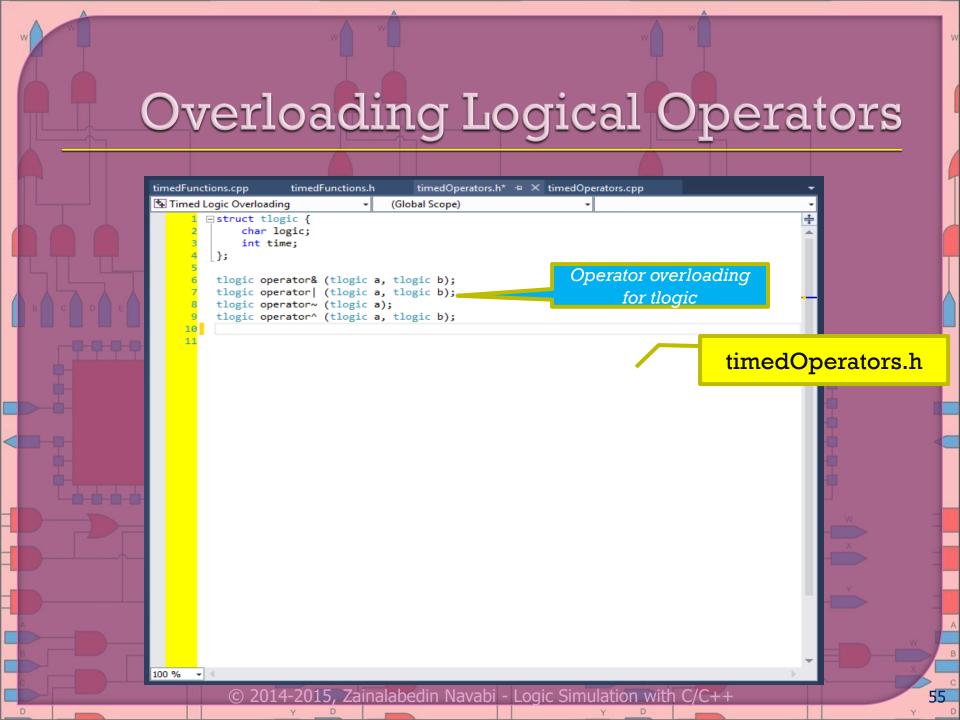

#### Overloading Logical Operators

```
timedOperators.cpp* + ×
timedFunctions.cpp
                    timedFunctions.h
                                       timedOperators.h*
Timed Logic Overloading
                                   (Global Scope)
         #include "timedOperators.h"

    ±tlogic operator& (tlogic a, tlogic b) { ... }

⊟tlogic operator~ (tlogic a)
    47
            tlogic tl;
    48
            if (a.logic=='1') tl.logic = '0';
            else if (a.logic=='0') tl.logic = '1';
            else tl.logic=='X';
    50
                                                                                      timedOperators.cpp
    51
            tl.time = a.time:
    52
            return tl:
    53
    54
    55
        ∃tlogic operator^ (tlogic a, tlogic b)
    56
    57
            tlogic tl:
    58
            if (a.logic==b.logic) tl.logic = '0';
    59
            else tl.logic = '1';
    60
            if (a.time > b.time) tl.time = a.time;
    61
            else tl.time = b.time;
    62
            return tl;
    64
                                                                                         Overloaded
                                                                                          Operators
                                                                                          for struct
                                                                                              type
```

© 2014-2015, Zainalabedin Navabi - Logic Simulation with C/C++

56

#### Using Boolean Expressions

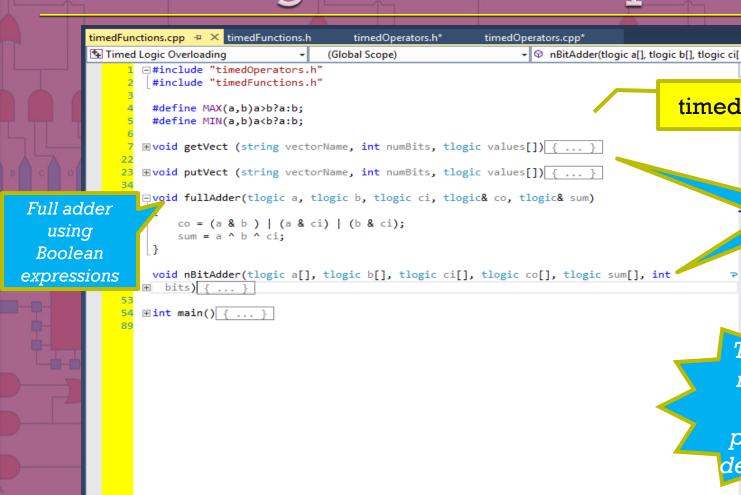

timedFunction.cpp

Full adder considers logic and timing

There are no inside wires to propagate delay values

57

#### Using Boolean Expressions

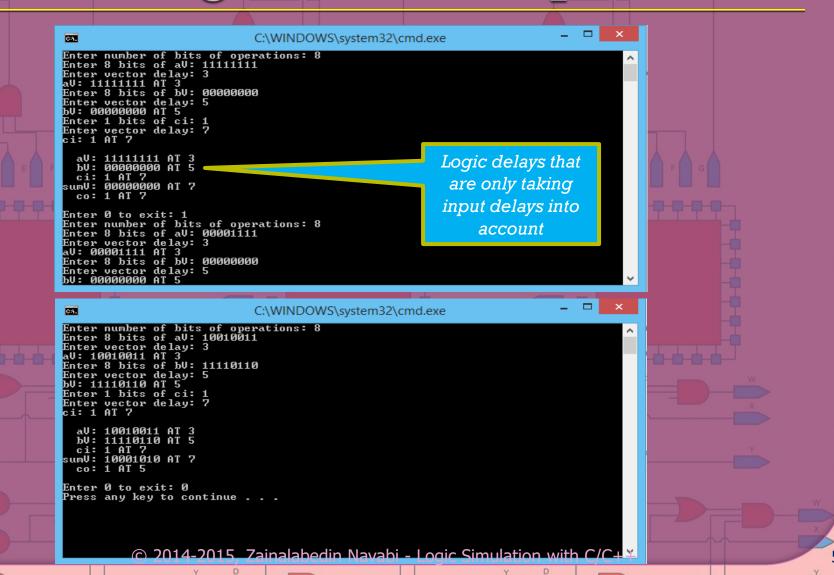

# Logic Simulation with C/C++

- Procedural Languages for Hardware Modeling
- Types and Operators for Logic Modeling
- Basic Logic Simulation
  - Logic functions
  - Function overloading
  - Passing logic functions
  - Using default values
  - Building higher levelstructures
    - Handling 4-value logic
  - Logic vector
  - Sequential circuit modeling
  - Using pointers for logic
     vectors

- Enhanced logic simulation with timing
  - Using struct for timing and logic
  - Gates that handle timing
  - Utility functions
  - Timing in logic structures
  - Overloading logical operators
  - Using Boolean expressions
- More Functions for Wires and Gates
  - Gate classes
  - Carrier centric modeling
    - Compatible scalar and vector

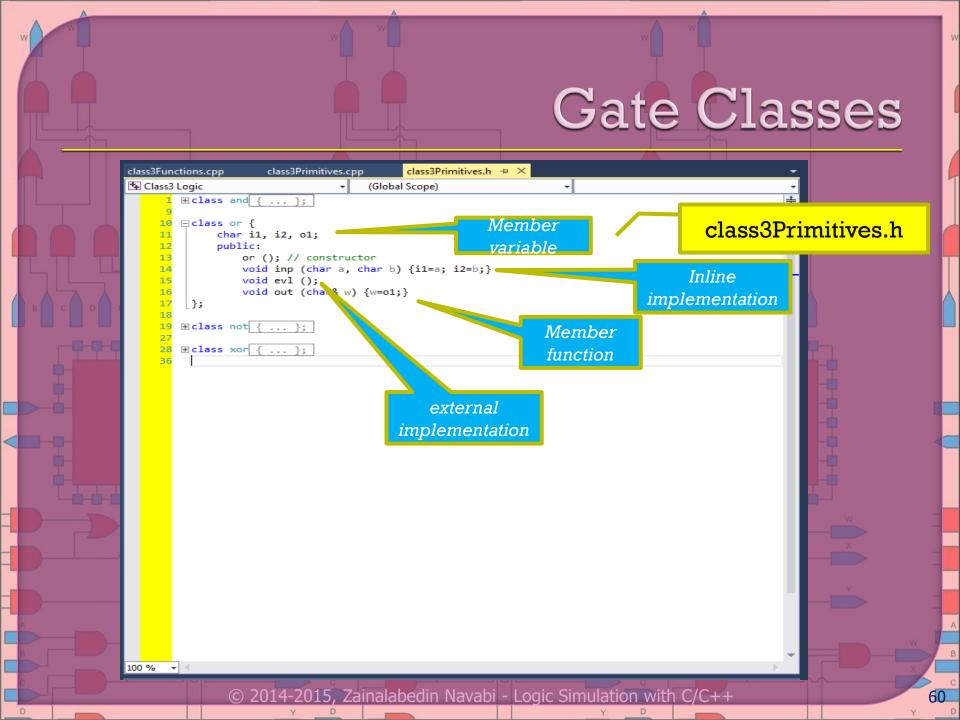

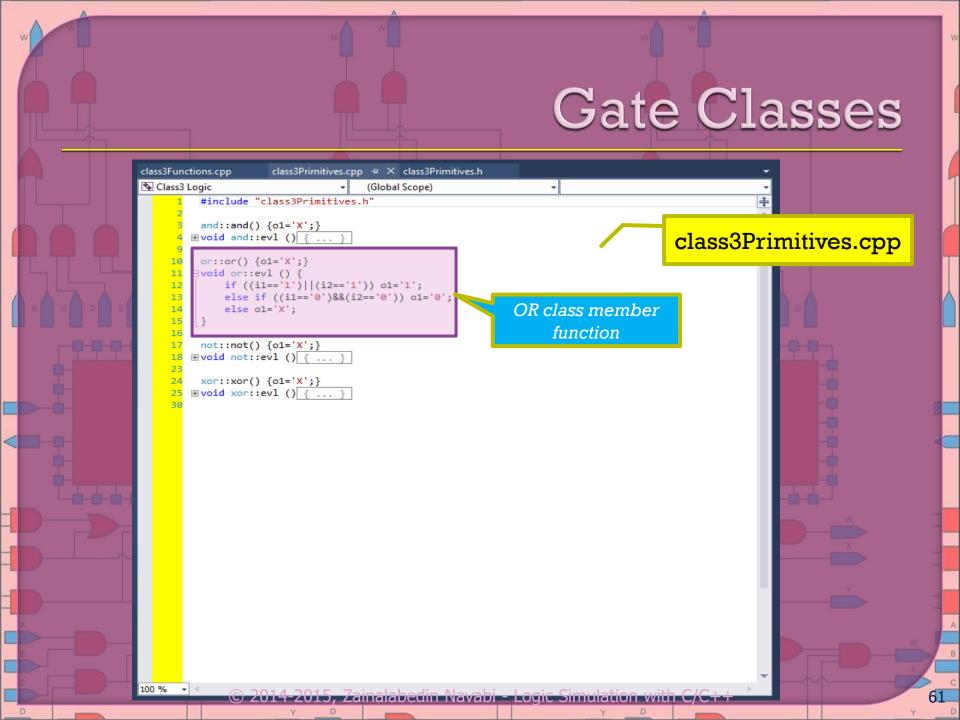

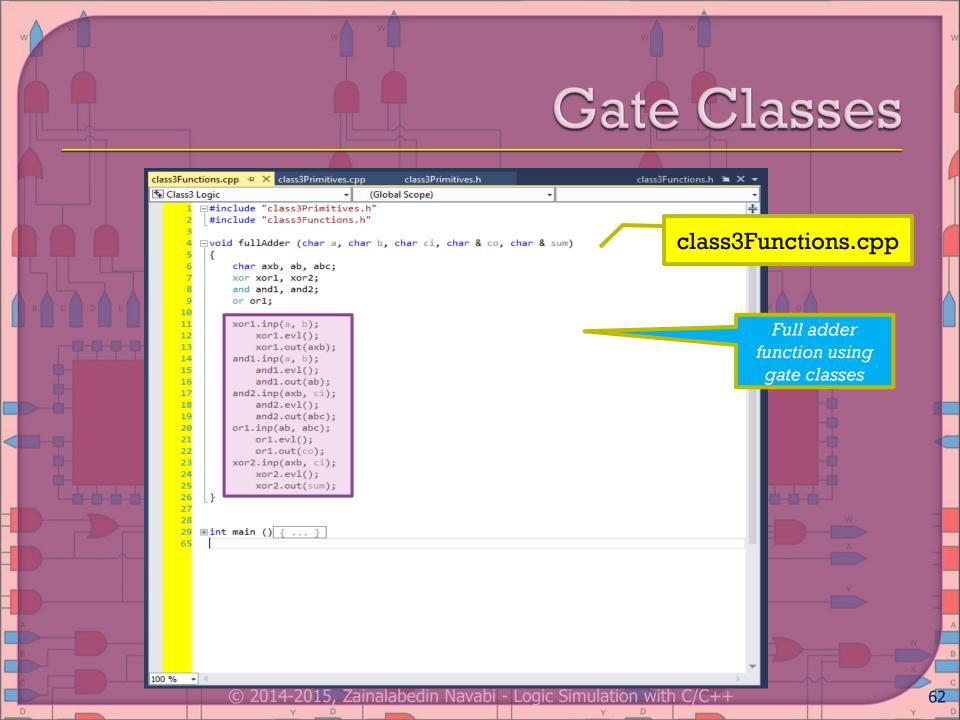

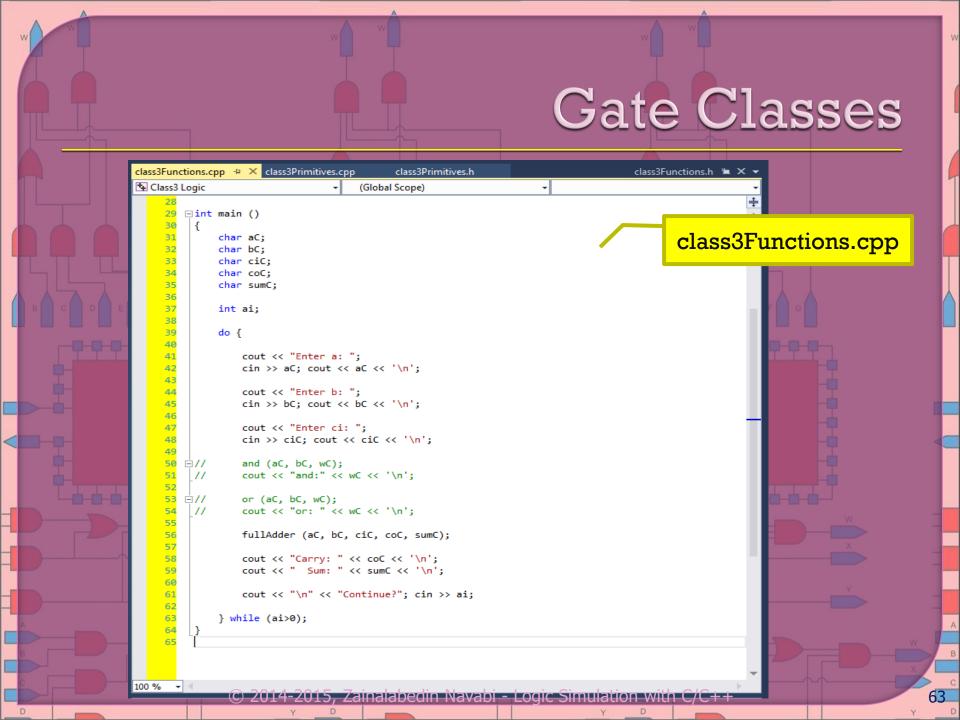

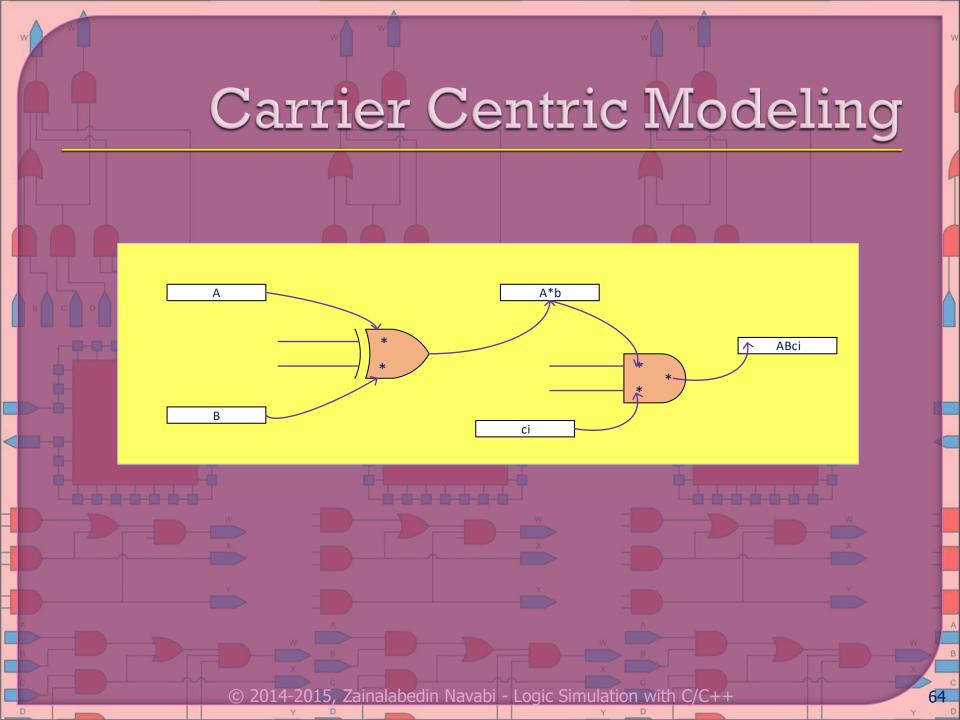

#### Pointer Based Logic Classes

- Classes do not hold values. Since the lines are just pointers, someone else has to declare them and allocate them.
- evl and out are combined and evl does both. Actually, since
   the outputs are pointers they will just be updated by evl.
   Every invocation of evl puts the internal output values on
   the evl return value.
- Destructor is introduced.

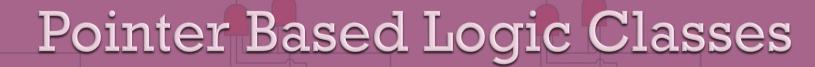

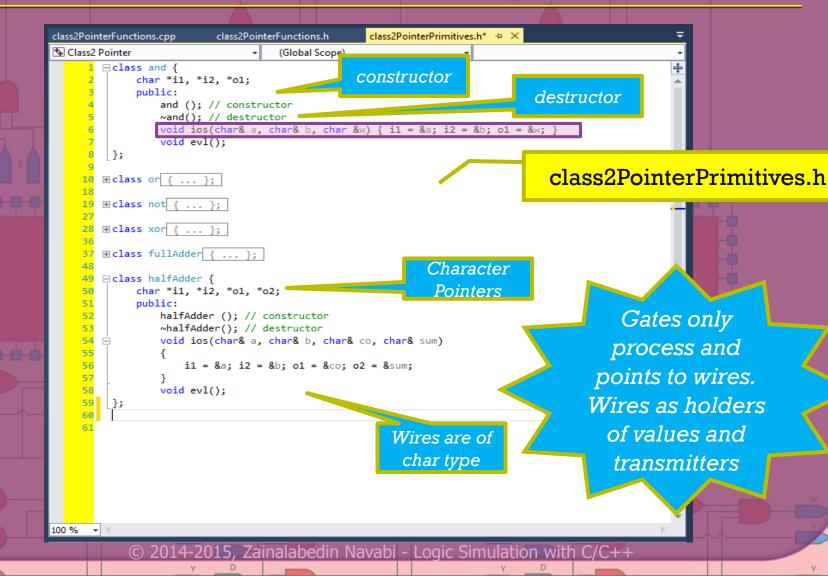

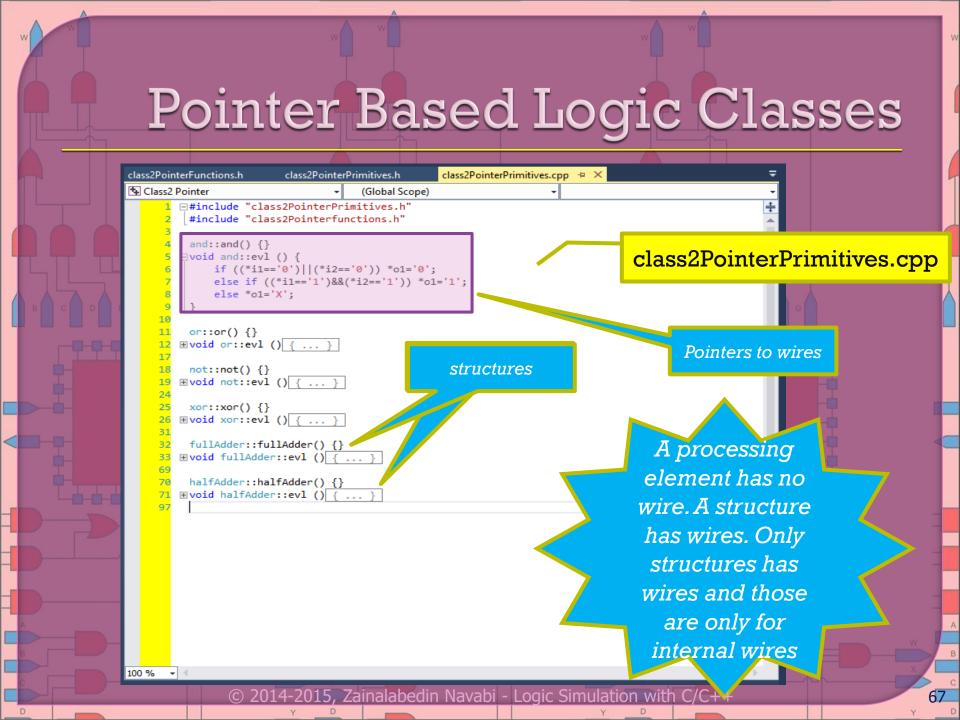

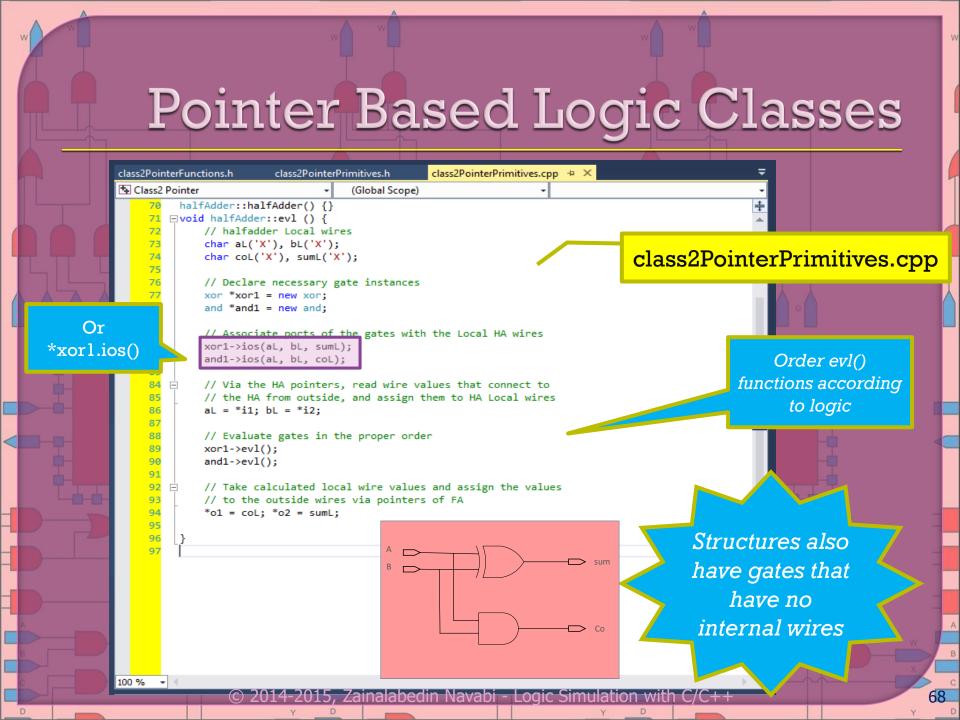

### Pointer Based Logic Classes

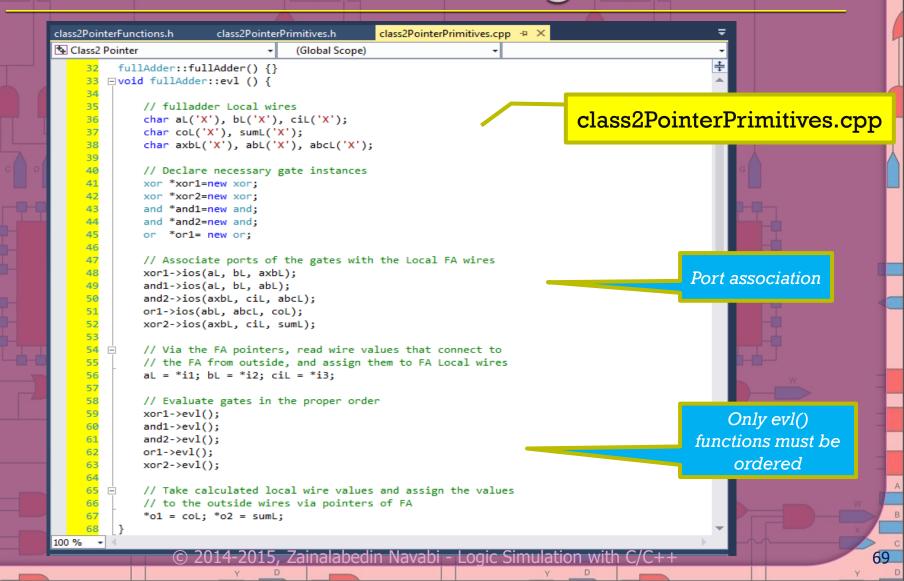

#### Pointer Based Logic Classes

```
class2PointerPrimitives.cpp
class2PointerPrimitives.h
                                                    class2PointerFunctions.cpp + X
Class2 Pointer
                                     (Global Scope)
        □#include "class2PointerPrimitives.h"
         #include "class2PointerFunctions.h"
        ∃int main ()
                                                                                 class2PointerFunctions.cpp
             char aC('X'), bC('X'), ciC('X'), coCF('X'), sumCF('X'),
                  coCH('X'), sumCH('X');
             fullAdder *FA:
             FA=new fullAdder():
             halfAdder *HA;
             HA=new halfAdder();
             FA->ios(aC, bC, ciC, coCF, sumCF);
             HA->ios(aC, bC, coCH, sumCH);
     16
             int ai:
                                                                                                   Shows main for full
     18
     19
                                                                                                      adder and half
     20
                 cout << "Enter a: "; cin >> aC;
                 cout << "Enter b: "; cin >> bC;
                                                                                                     adder functions
                 cout << "Enter ci: "; cin >> ciC;
                 FA->evl();
                 HA->evl();
                 cout << "FA - Carry: " << coCF << "; Sum: " << sumCF << '\n';</pre>
                 cout << "HA - Carry: " << coCH << "; Sum: " << sumCH << '\n';
     30
                 cout << "\n" << "Continue?"; cin >> ai;
     31
             } while (ai>0);
     33
```

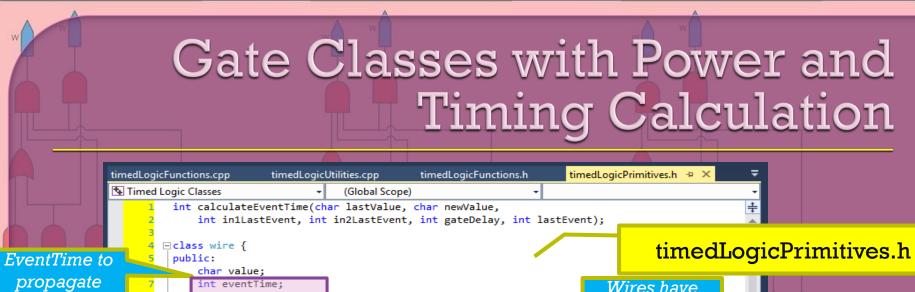

```
delay
```

**ActivityCount** to carry power consumption

```
int activityCount=0;
            wire(char c, int d) : value(c), eventTime(d)
             wire(){};
             void put(char a, int d) { value = a; eventTime = d; }
             void get(char& a, int& d) { a = value; d = eventTime; }
             int activity() { return activityCount; }
    };
    class and {
18
         wire *i1, *i2, *o1;
19
         int gateDelay, lastEvent;
20
         char lastValue:
21
         public:
22
             and(wire& a, wire& b, wire& w, int d):
                 i1(&a), i2(&b), o1(&w), gateDelay(d) {};
24
```

⊞class or { ... }; ⊕class not { ... };

~and():

void evl();

⊕class xor { ... }; □class dff ar {

25

60

wire \*D, \*clk, \*R, \*Q; int clkQDelay, rstQDelay; int lastEvent; // last time output changed

Wires have constructor for value and event time.

> They have put and get for accessing their value and event time

> > Declare wire to contain more information than just logic value

.5, Zainalabedin Navabi -

Wires have

access

function to

activityCou

# Gate Classes with Power and Timing Calculation

timedLogicFunctions.h

Xor
constructor
just ties port
pointers to
wires

65 Ė dff ar(wire& d, wire& c, wire& r, wire& q, int dC, int dR): D(&d), clk(&c), R(&r), Q(&q), clkQDelay(dC), rstQDelay(dR) {}; 67 ~dff ar(); 68 void evl(); 69 }; 70 // Structures based on above primitives begin here Ol is a □ class fullAdder { pointer. This wire \*i1, \*i2, \*i3, \*o1, \*o2; pointer is tied 76 // Declare necessary gate instances to pointer of w 77 xor \*xor1; xor \*xor2:

timedLogicFunctions.cpp

48 ⊟class xor {

public:

58 ⊟class dff ar {

wire \*i1, \*i2, \*o1;

char lastValue = 'X';

wire \*D, \*clk, \*R, \*Q;
int clkODelay, rstODelay;

~xor();
void evl();

char lastValue;

public:

and \*and1; and \*and2; or \*or1;

// fulladder Local wires

wire aL, bL, ciL;

int gateDelay, lastEvent;

Timed Logic Classes

50

52

55

56 };

57

60

62

63 64

82 83

84

timedLogicUtilities.cpp

int lastEvent; // last time output changed

(Global Scope)

xor(wire& a, wire& b, wire& w, int d) : i1(&a), i2(&b), o1(&w

```
timedLogicPrimitives.h
```

timedLogicPrimitives.h +

## Gate Classes with Power and Timing Calculation

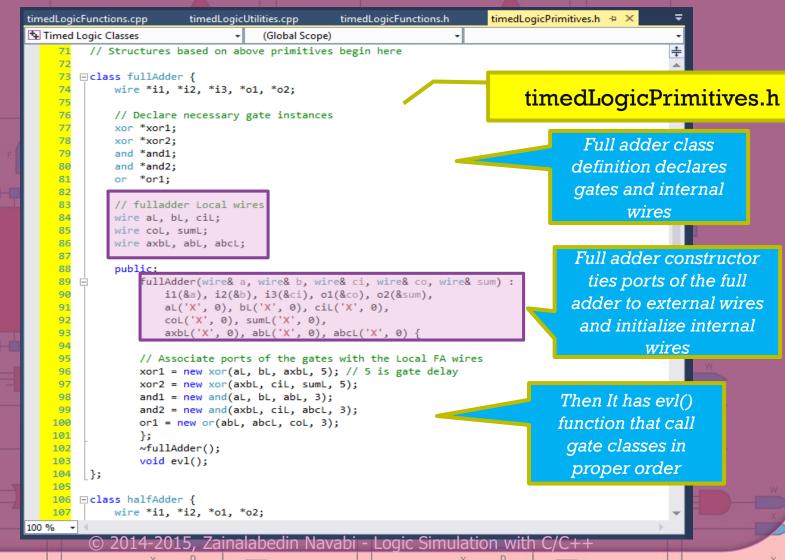

### Gate Classes with Power and Timing Calculation

```
timedLogicFunctions.cpp
                                                 timedLogicFunctions.h
                                                                         timedLogicPrimitives.h + X
                         timedLogicUtilities.cpp
Timed Logic Classes
                                     (Global Scope)
    105
        □class halfAdder {
    106
    107
              wire *i1, *i2, *o1, *o2;
                                                                                       timedLogicPrimitives.h
    108
    109
             // Declare necessary gate instances
    110
             xor *xor1;
    111
             and *and1:
    112
             // halfadder Local wires
    113
    114
             wire aL, bL;
                                                                                              half adder constructor
    115
             wire coL, sumL;
    116
                                                                                                ties ports of the full
    117
              public:
                                                                                              adder to external wires
    118 F
                 halfAdder(wire& a, wire& b, wire& co, wire& sum) :
    119
                     i1(&a), i2(&b), o1(&co), o2(&sum),
                                                                                               and initialize internal
    120
                     al('X', 0), bl('X', 0), col('X', 0), suml('X', 0){
    121
                                                                                                          wires
    122
                 // Associate ports of the gates with the Local HA wires
    123
                 xor1 = new xor(aL, bL, sumL, 5);
    124
                 and 1 = \text{new and}(aL, bL, coL, 3);
    125
                                                                                                   Then It has evl()
                 ~halfAdder();
    126
    127
                 void evl();
                                                                                                  function that call
    128
         };
                                                                                                    gate classes in
    129
    130
                                                                                                    proper order
```

Zainalabedin Navabi - Logic Simulation with

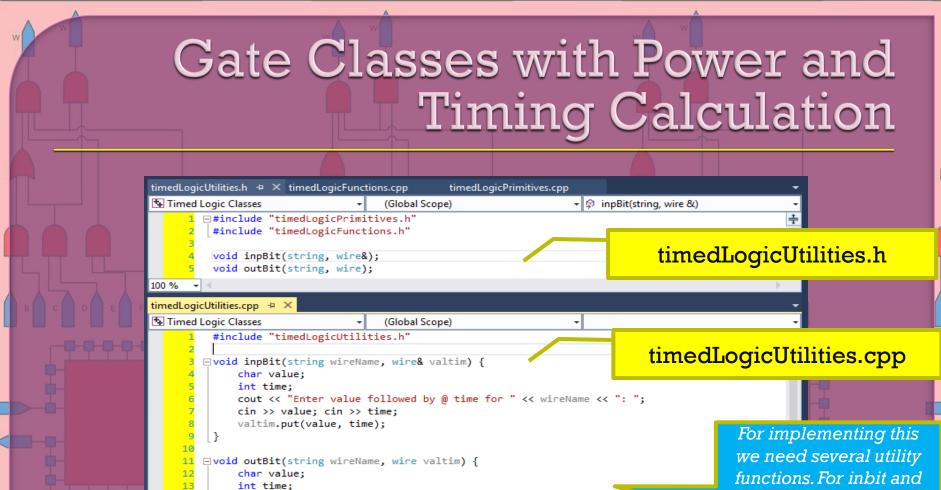

cout << wireName << ": " << value << " @ " << time << "\n":

14

valtim.get(value, time);

outbit to get time and value for wires

### Gate Classes with Power and Timing Calculation

```
timedLogicUtilities.cpp
                                                                       timedLogicPrimitives.cpp + X
                       timedLogicUtilities.h
                                             timedLogicFunctions.cpp
Timed Logic Classes

→ fullAdder
                                                                   - Ø evl()
       ∃#include "timedLogicPrimitives.h"
         #include "timedLogicFunctions.h"
         #define MAX(a,b) ((a>b)?a:b)
                                                                                   timedLogicPrimitives.cpp
         int calculateEventTime(char lastValue, char newValue,
             int in1LastEvent, int in2LastEvent, int gateDelay, int lastEvent){
             if (lastValue == newValue)
                                                                                         If output has changed, the
                 return lastEvent:
                                                                                        last event time on output is
             else
                 return gateDelay + MAX (in1LastEvent, in2LastEvent);
                                                                                           the larger of the inputs
                                                                                                plus gate delay
    15
         int calculateEventTime(char lastValue, char newValue,
    16
             int in1LastEvent, int gateDelay, int lastEvent){
    17
             if (lastValue == newValue)
    18
    19
                 return lastEvent:
     20
             else
                 return gateDelay + in1LastEvent;
     22
    24
        Evoid and::evl () {
    25
    26
             if ((i1->value == '0') || (i2->value == '0'))
                 o1->value = '0';
    28
             else if ((i1->value == '1') && (i2->value == '1'))
    29
                 o1->value = '1';
     30
             else
    31
                 o1->value='X':
    32
    33
             o1->eventTime = calculateEventTime(lastValue, o1->value,
    34
                 i1->eventTime, i2->eventTime, gateDelay, lastEvent);
     35
     36
             o1->activityCount = i1->activityCount + i2->activityCount +
                 ((lastValue == o1->value) ? 0 : 1);
                  © 2014-2015, Zainalabedin Navabi - Logic Simulation with C/C++
```

### Gate Classes with Power and Timing Calculation

```
timedLogicUtilities.cpp
                                    timedLogicUtilities.h
                                                                                    timedLogicPrimitives.cpp +
                                                          timedLogicFunctions.cpp
            Timed Logic Classes
                                            - → fullAdder
                                                                                + Ø evl()
                81 ⊟void xor::evl () {
                82
                         if ((i1->value == 'X') || (i2->value == 'X') ||
                             (i1->value == 'Z') || (i2->value == 'Z'))
     Logic part
                             o1->value = 'X':
                         else if (i1->value==i2->value)
                             o1->value='0':
                88
                         else
                             o1->value='1';
        Event
                         o1->eventTime = calculateEventTime(lastValue, o1->value,
    part(timing)
                             i1->eventTime, i2->eventTime, gateDelay, lastEvent);
                         o1->activityCount = i1->activityCount + i2->activityCount +
                             ((lastValue == o1->value) ? 0 : 1);
       Activity
                                                                         Retain last
    part(power)
                         lastEvent = o1->eventTime;
                         lastValue = o1->value:
                                                                      event and last
                100
                                                                            value
                     void dff ar::evl() {
                         if (R->value == '1') {
                             0->value = '0';
  Logic part
                             Q->eventTime = calculateEventTime(lastValue, Q->value,
                                 R->eventTime, rstQDelay, lastEvent);
                         else if (clk->value == 'P') {
    Event
                             Q->value = D->value;
                             Q->eventTime = calculateEventTime(lastValue, Q->value,
part(timing)
                                 clk->eventTime, clkQDelay, lastEvent);
                         Q->activityCount = D->activityCount + 2 +
   Activity
                             ((lastValue == Q->value) ? 0 : 3);
part(power)
```

timedLogicPrimitives.cpp

77

### Gate Classes with Power and Timing Calculation

```
timedLogicFunctions.h
                         timedLogicPrimitives.cpp + X
                                                    timedLogicFunctions.cpp
                                                                                timedLogicPrimitives.h
Timed Logic Classes
                                        (Global Scope)

→ 
□ calculateEventTime(char lastValue, char)

    120
    121
        □void fullAdder::evl () {
    122
    123
              // Via the FA pointers, read wire values that connect to
              // the FA from outside, and assign them to FA Local wires
    124
    125
              aL = *i1; bL = *i2; ciL = *i3;
    126
    127
              // Evaluate gates in the proper order
    128
              xor1->evl();
    129
              and1->evl();
    130
              and2->evl():
              or1->evl();
    131
    132
              xor2->evl();
    133
    134
              // Take calculated local wire values and assign the values
    135
              // to the outside wires via pointers of FA
    136
              *o1 = coL; *o2 = sumL;
    137
    138
    139
         □void halfAdder::evl () {
    140
    141
              // Via the HA pointers, read wire values that connect to
    142
              // the HA from outside, and assign them to HA Local wires
              aL = *i1; bL = *i2;
    143
    144
    145
              // Evaluate gates in the proper order
              xor1->evl();
    146
    147
              and1->evl();
    148
    149
              // Take calculated local wire values and assign the values
    150
              // to the outside wires via pointers of FA
              *o1 = coL; *o2 = sumL;
    152
    153
```

timedLogicPrimitives.cpp

# Gate Classes with Power and Timing Calculation

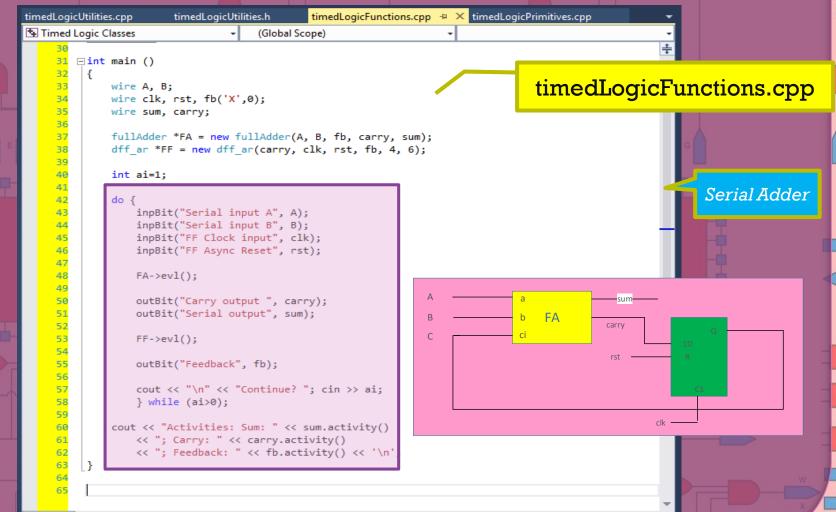

15, Zainalabedin Navabi - Logic Simulation with

## Gate Classes with Power and Timing Calculation

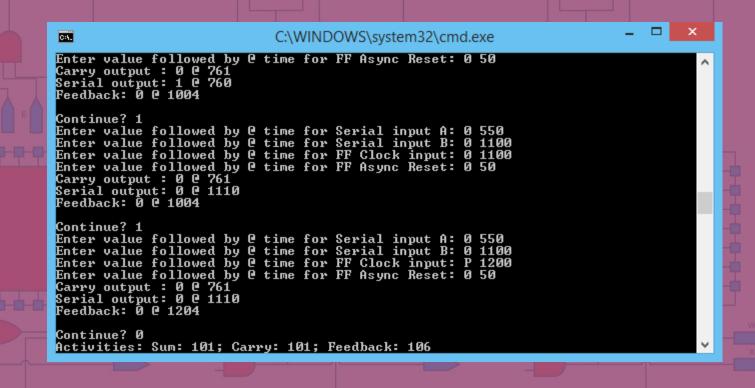

### Gate Classes with Power and Timing Calculation

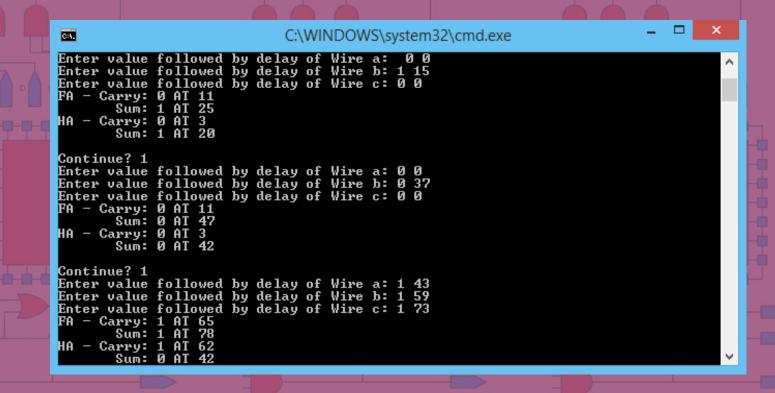

#### Wire and Gate Vectors

```
timedVectorLogicFunctions.cpp
                            timedVectorLogicUtilities.cpp
                                                       timedVectorLogicPrimitives.h +
                              → dalfAdder
                                                               - 👂 evl()
Timed Vector Logic Classes
   134
         class wireV {
   135
         public:
                                                                    timedVectorLogicPrimitives.h
   136
             char* value;
   137
             int n; //Bits
   138
             int eventTime;
   139
             int activityCount = 0;
                                                                         Main
   140
   141
             wireV(string v, int d, int size);
                                                                      difference
   142
             wireV(){};
                                                                       with wire
   143
             ~wireV(){};
             void put(string a, int d);
   144
   145
             void get(string& a, int& d);
   146
             int activity() { return activityCount
                                                   ast value for
   147
                                                                            Wire vector has an
   148
                                                     timing
   149

☐ class andV {
   150
             wireV *i1, *i2, *o1;
                                                                              event time for a
                                                   calculation
   151
             int gateDelay, lastEvent;
   152
             char* lastValue;
                                                                            group of wires and
   153
         public:
   154
             andV(wireV& a, wireV& b, wireV& w, int d):
   155
                                                                           an activityCount for
                i1(&a), i2(&b), o1(&w), gateDelay(d) {
   156
                lastValue = new char[w.n+1];
   157
                                                                             a group of wires.
   158
             ~andV(){};
   159
             void evl();
                                                                             This model is not
   160
        1:
   161
                                                                             accurate since all
   162
       □class orV {
   163
             wireV *i1, *i2, *o1;
   164
             int gateDelay, lastEvent;
                                                                              individual wires
   165
             char* lastValue;
   166
         public:
                                                                               are treated the
   167
             orV(wireV& a, wireV& b, wireV& w, int d) :
   168
                i1(&a), i2(&b), o1(&w), gateDelay(d) {
                lastValue = new char[w.n + 1];
                                                                                      same
             © 2014-2015, Zainalabedin Navabi - Logic Simulation with C/C++
```

#### Wire and Gate Vectors

```
timedVectorLogicUtilities.cpp 😕 🗙 timedVectorLogicPrimitives.h 
Timed Vector Logic Classes
                                    (Global Scope)

→ InpBit(string wireName, wireV & valtim)
         #include "timedVectorLogicUtilities.h"
        □void inpBit(string wireName, wire& valtim) {
             char value;
                                                                               timedVectorLogicPrimitives.h
             int time;
             cout << "Enter value followed by @ time for " << wireName << "
             cin >> value: cin >> time:
             valtim.put(value, time);
                                                                                          Utility for

    □void outBit(string wireName, wire valtim) {
    12
             char value;
                                                                                          individual
             int time:
             valtim.get(value, time);
                                                                                            wires
             cout << wireName << ": " << value << "@ " << time << "\n";
       □void inpBit(string wireName, wireV& valtim) {
    19
             string value;
    20
             int time;
    21
             cout << "Enter value followed by @ time for " << wireName << ": ";
             cin >> value; cin >> time;
     23
             valtim.put(value, time);
     24
                                                                                           Utility for
        □void outBit(string wireName, wireV valtim) {
             string value;
                                                                                             arrays
             int time;
    29
             valtim.get(value, time);
             cout << wireName << ": " << value << " @ " << time << "\n";
     30
100 %
                    © 2014-2015, Zainalabedin Navabi - Logic Simulation with C/C++
```

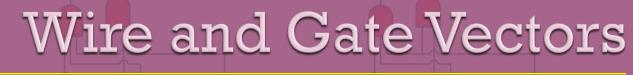

```
timedVectorLogicPrimitives.cpp* + X
                            timedVectorLogicUtilities.h
timedVectorLogicUtilities.cpp
         wireV::wireV(string v, int d, int size) : eventTime(d), n(size)
    157
    158
             value = new char[n + 1];
    159
             v.resize(n, 'X');
                                                                          timedVectorLogicPrimitives.cpp
    160
             for (i = 0; i < n; i++){ *(i + value) = v.at(i); };
    161
              *(n + value) = '\0';
    162
        □void wireV::put(string a, int d){
    164
             int i;
                                                                                          compatible with the c++
    165
             eventTime = d;
    166
             a.resize(n, '0');
                                                                                           predefined string class
    167
             for (i = 0; i < n; i++){ *(i + value) = a.at(i);};
    168
        □void wireV::get(string& a, int& d){
    169
    170
             int i;
   171
             d = eventTime;
    172
             a.resize(n, '0');
    173
             for (i = 0; i < n; i++){ a.at(i) = *(i + value); };
    174
    175
    176
        □void andV::evl() {
   177
             int i = 0;
   178
             while (i1->value[i] != '\0'){
    179
                 if (((i1->value[i]) == '0') || ((i2->value[i]) == '0'))
    180
    181
                     o1->value[i] = '0';
    182
                 else if ((i1->value[i] == '1') && (i2->value[i] == '1'))
    183
                      o1->value[i] = '1';
    184
                 else
    185
                      o1->value[i] = 'X';
    186
                 i++;
    187
    188
    189
    190 ⊟void orV::evl() {
             int i = 0;
             while (i1->value[i] != '\0'){
    192
```

Adding \0 to make it

Evl() function for wireV. Since they are clusters, individual delay and power do not apply

#### Wire and Gate Vectors

```
timedVectorLogicFunctions.cpp + ×
timedVectorLogicUtilities.cpp
                            timedVectorLogicPrimitives.cpp*
Timed Vector Logic Classes
                                     (Global Scope)
    65 ⊡int main ()
    66
    67
             wireV aWV("10101111", 0, 8), bWV("00110000", 0, 8), cWV("00001111", 0, 8),
    68
                 wWV("00001111", 0, 8), yWV("XXXX0000", 0, 8);
    69
             andV *AND = new andV(aWV, bWV, wWV, 0);
             orV *OR = new orV(aWV, bWV, yWV, 0);
             int ai;
             do {
                 inpBit("Wire a", aWV);
                 inpBit("Wire b", bWV);
                                                                      timedVectorLogicFunctions.cpp
    78
                 AND->evl();
                 OR->evl();
    81
    82
                 outBit("Wire w AND result", wWV);
    83
                 outBit("Wire w OR result", yWV);
    84
    85
             cout << "\n" << "Continue? "; cin >> ai;
                                                                                                         Vectors have
    86
                                                                                                      character pointer
    87
             } while (ai>0);
    88
                                                                                                        instead of char
```

Zainalabedin Navabi - Logic Simulation with C/C+-

85

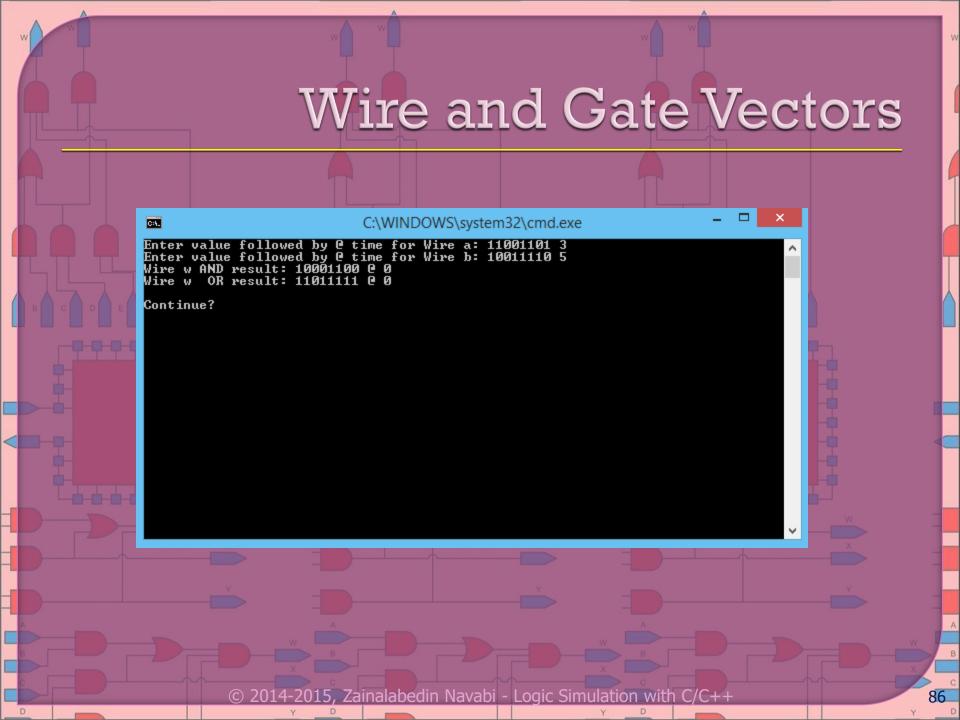

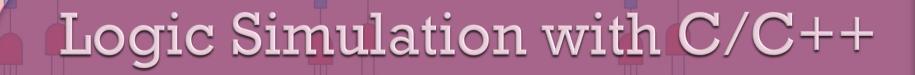

- Containing Event Based
  Timing
  - To include in wires
  - To include in gates
- Gate-based structures
- Gate pointers and objects
- Wire and gate vectors
- Inheritance in LogicStructures
  - A generic gate definition
    - Gates to include timing
  - Building structures from objects

- Hierarchal Modeling of Digital Components
  - Wire functionalities
  - Gate functionalities
  - Polymorphic gate base
  - Virtual functions
  - Functions overwriting
  - Flip flop description hierarchal

### Inheritance in Logic Functions

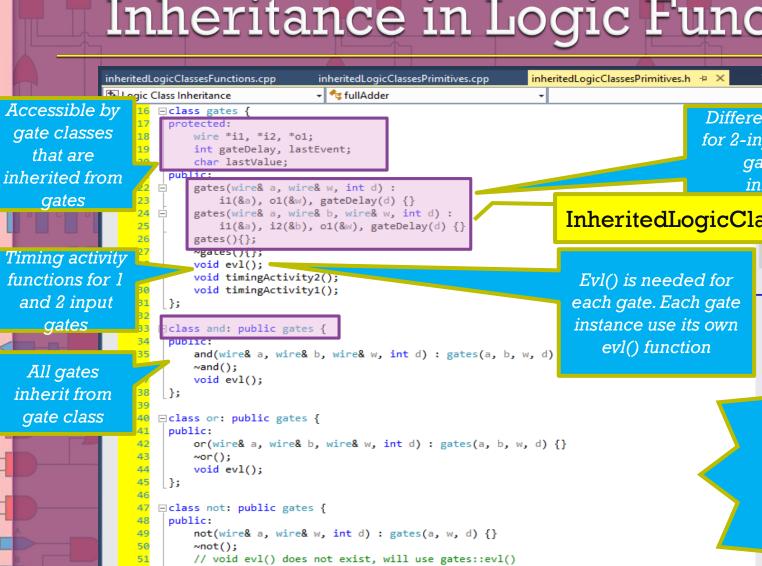

Different constructors for 2-input and 1-input gates and no initailization

InheritedLogicClassPrimitives.h

An inherited class that

does not have its own evl() can depend on the base

class

#### Inheritance in Logic Functions

```
inheritedLogicClassesPrimitives.cpp + X inheritedLogicClassesPrimitives.h
inheritedLogicClassesFunctions.cpp
Logic Class Inheritance
                                                                   - | ∅ evl()
         #define MAX(a,b) ((a>b)?a:b)
         int calculateEventTime(char lastValue, char newValue,
             int in1LastEvent, int in2LastEvent, int gateDelay, int lastEvent){
             if (lastValue == newValue)
                 return lastEvent;
             else
    12
                 return gateDelay + MAX (in1LastEvent, in2LastEvent);
    13
    15
         int calculateEventTime(char lastValue, char newValue,
    16
             int in1LastEvent, int gateDelay, int lastEvent) { ... }
    23
    24
       □void gates::evl() { // inverts its input 1
    25
    26
             if (i1->value == '0')
                                                                   InheritedLogicClassPrimitives.cpp
                 o1->value = '1';
    28
             else if (i1->value == '1')
    29
                 o1->value = '0';
             else
    31
                 o1->value = 'X';
    32
    33
             gates::timingActivity1();
    34
    35
       □void gates::timingActivity2() {
    36
    37
             o1->eventTime = calculateEventTime(lastValue, o1->value,
    38
                 i1->eventTime, i2->eventTime, gateDelay, lastEvent);
    39
    40
             o1->activityCount = i1->activityCount + i2->activityCount +
    41
                 ((lastValue == o1->value) ? 0 : 1);
    43
             lastEvent = o1->eventTime;
    44
             lastValue = o1->value;
    .5, Zainalabedin Navabi - Logic Simulation
```

#### Inheritance in Logic Functions

```
inheritedLogicClassesFunctions.cpp
                                 inheritedLogicClassesPrimitives.cpp + X inheritedLogicClassesPrimitives.h
                                                                   - Ø evl()
Logic Class Inheritance
                                 - → dff ar
                                                                                                   Calculate output
    57 ⊡void and::evl() {
                                                                                                    value and call
             if ((i1->value == '0') || (i2->value == '0'))
                                                                                                   timing activity at
                 o1->value = '0';
             else if ((i1->value == '1') && (i2->value == '1'))
                                                                                                          gates
                 o1->value = '1';
             else
                 o1->value = 'X';
             gates::timingActivity2();
        ⊕void or::evl() { ... }
                                                                 inheritedLogicClassPrimitives.cpp
         /*void not::evl () { // uses gates::evl(); }*/
       ⊡void xor::evl () {
    84
    85
             if ((i1->value == 'X') || (i2->value == 'X') ||
                 (i1->value == 'Z') || (i2->value == 'Z'))
    86
                                                                                 No evl() for
    87
                 o1->value = 'X';
             else if (i1->value==i2->value)
    88
                                                                                  not to use
                 o1->value='0';
                                                                                     that of
    90
             else
    91
                 o1->value='1';
                                                                                     gates
    92
    93
             gates::timingActivity2();
    94
    95
        □void dff ar::evl() {
    97
             if (R->value == '1') {
    98
    99
                 0->value = '0';
    100
                 0->eventTime = calculateEventTime(lastValue, 0->value,
                     R->eventTime, rstQDelay, lastEvent);
   101
    102
   103
             else if (clk->value == 'P') {
```

-2015, Zainalabedin Navabi - Logic Simulation with

#### Structures from Inherited Gates

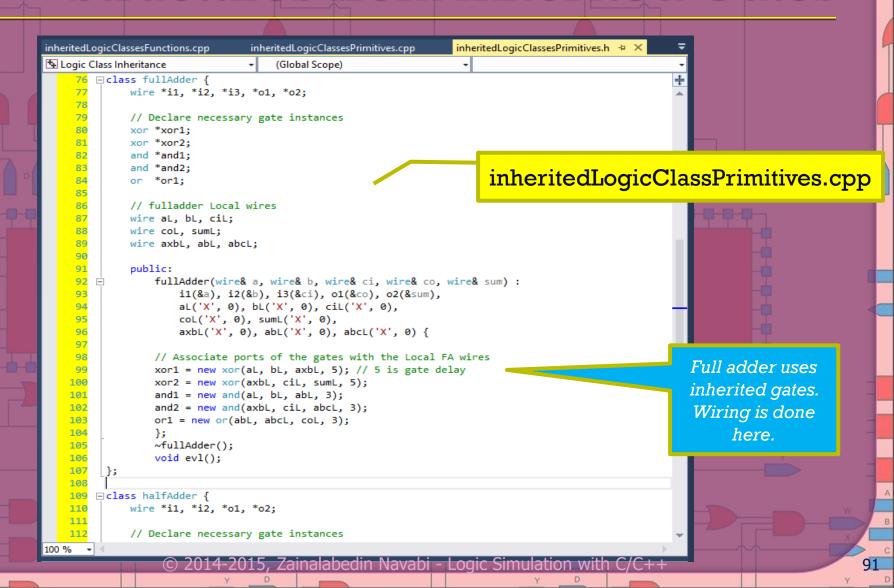

#### Inheritance in Logic Structures

```
inheritedLogicClassesFunctions.cpp
                               inheritedLogicClassesPrimitives.cpp  
inheritedLogicClassesPrimitives.h
                               - → xor
Logic Class Inheritance
                                                               - | @ evI()
       □void fullAdder::evl () {
   118
   119 E
            // Via the FA pointers, read wire values that connect to
   120
            // the FA from outside, and assign them to FA Local wires
   121
            aL = *i1; bL = *i2; ciL = *i3;
   122
            and1->timingActivity1();
                                                              inheritedLogicClassPrimitives.cpp
   123
            // Evaluate gates in the proper order
            xor1->evl();
   125
            and1->evl();
   126
            and2->evl();
   127
            or1->evl();
                                                                                           Evl() of full
   128
            xor2->evl();
   129
                                                                                         adder order the
   130
            // Take calculated local wire values and assign the values
   131
            // to the outside wires via pointers of FA
                                                                                               gates
   132
            *o1 = coL; *o2 = sumL;
   134
       □void halfAdder::evl () {
   136
   137
            // Via the HA pointers, read wire values that connect to
   138
            // the HA from outside, and assign them to HA Local wires
            aL = *i1; bL = *i2;
            // Evaluate gates in the proper order
   142
            and1->evl();
            xor1->evl();
   144
   145
            // Take calculated local wire values and assign the values
   146
            // to the outside wires via pointers of FA
   147
            *o1 = coL; *o2 = sumL;
   148
   149
         // ----- Vector Logics ----- //
```

#### Inheritance in Logic Structures

```
inheritedLogicClassesFunctions.cpp + ×
                                 inheritedLogicClassesPrimitives.cpp
                                                                    inheritedLogicClassesPrimitives.h
Logic Class Inheritance
                                      (Global Scope)
       ∃int main ()
             wire aW('0', 3), bW('1', 5), ciW('X', 0), coWF('X', 0), sumWF('X', 0),
                  coWH('X', 0), sumWH('X', 0);
             wire dW('X', 4), eW('X', 4);
             fullAdder *FA = new fullAdder(aW, bW, ciW, coWF, sumWF);
    10
             halfAdder *HA = new halfAdder(aW, bW, coWH, sumWH);
    11
             //not *NOT = new not(aW, dW, 5); // or use gates as below
    12
             gates *NOT = new not(aW, dW, 5); // "not" can do everything that "gates" can.
    13
             int ai:
    15
                                                                       inheritedLogicClassFunctions.cpp
    16
                  inpBit("Wire a", aW);
    18
                  inpBit("Wire b", bW);
    19
                 inpBit("Wire c", ciW);
    20
    21
                 FA->evl();
                 HA->evl();
                 NOT->evl();
    24
                 outBit("FA - Carry", coWF);
                 outBit("
                                Sum", sumWF);
    27
                 outBit("HA - Carry", coWH);
                 outBit("
                                Sum", sumWH);
    30
                 outBit("NOT - Gate", dW);
    33
                  cout << "\n" << "Continue? "; cin >> ai;
    34
    35
              } while (ai>0);
    36
       ⊡/*int main ()
                                      Zainalabedin Navabi - Logic Simulation with
```

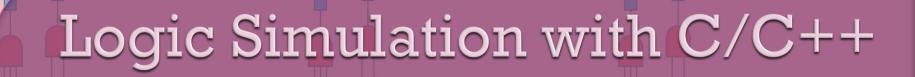

- Containing Event Based Timing
  - To include in wires
  - To include in gates
- Gate-based structures
- Gate pointers and objects
- Wire and gate vectors
- Inheritance in LogicStructures
  - A generic gate definition
    - Gates to include timing
  - Building structures from objects

- Hierarchal Modeling of Digital Components
  - Wire functionalities
  - Gate functionalities
  - · Polymorphic gate base
  - Virtual functions
  - Functions overwriting
  - Flip flop description hierarchal

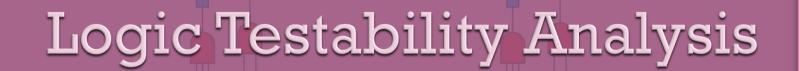

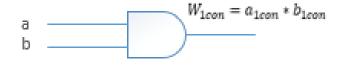

$$W_{0con} = a_{0con} * b_{0con}$$

$$W_{1con} = a_{1con} + b_{1con} - a_{1con} * b_{1con}$$

$$w_{1con} = 1 - a_{1con}$$

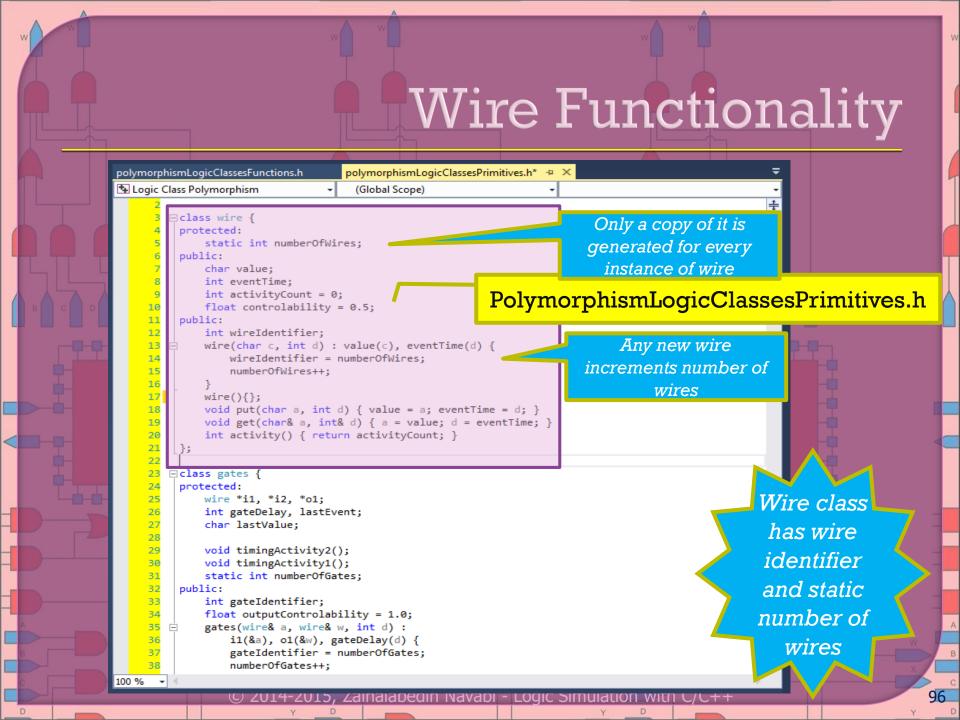

### Polymorphic Gate Base

```
polymorphismLogicClassesPrimitives.h* +
polymorphismLogicClassesFunctions.h
Logic Class Polymorphism
                                    (Global Scope)
       □class gates {
         protected:
    25
             wire *i1, *i2, *o1;
    26
             int gateDelay, lastEvent;
    27
             char lastValue:
    28
             void timingActivity2();
                                                      PolymorphismLogicClassesPrimitives.h
    30
             void timingActivity1();
    31
             static int numberOfGates;
    32
         public:
    33
             int gateIdentifier;
                                                                         Gates constructor
    34
             float outputControlability = 1.0;
                                                                         assigns an id and
    35
             gates(wire& a, wire& w, int d) :
    36
                 i1(&a), o1(&w), gateDelay(d) {
                                                                       increments the gate
                 gateIdentifier = numberOfGates;
    38
                 numberOfGates++:
                                                                                 count
    39
    40
             gates(wire& a, wire& b, wire& w, int d) :
    41
                 i1(&a), i2(&b), o1(&w), gateDelay(d) {
                 gateIdentifier = numberOfGates;
                 numberOfGates++;
    44
    45
             gates(){};
    46
             ~gates(){}:
    47
             virtual void evl();
    48
             virtual void prob(){};
    49
                                                                                    Virtual can be overwritten by
    50
    51
         float getProb(gates*);
                                                                                  classes that inherit from it. If not
    52

☐ class and: public gates {
                                                                                    overwritten, the same evl() of
    54
         public:
             and(wire& a, wire& b, wire& w, int d) : gates(a, b, w, d) {}
    55
                                                                                       gates will be used for an
             ~and();
             void evl();
    57
                                                                                             inherited class
             void prob();
```

#### Polymorphic Gate Base polymorphismLogicClassesPrimitives.h 垣 🗶 polymorphismLogic...ssesPrimitives.cpp Logic Class Polymorphism (Global Scope) □class and: public gates { and(wire& a, wire& b, wire& w, int d) : gates(a, b, w, d) 55 56 ~and(); 57 void evl(); void prob(); 59 PolymorphismLogicClassesPrimitives.h □ class or: public gates { public: or(wire& a, wire& b, wire& w, int d) : gates(a, b, w, d) {} 63 void evl(); 66 void prob(); Each gate just uses the **|** }; 68 constructor of gates and □class not: public gates { declares member not(wire& a, wire& w, int d) : gates(a, w, d) {} functions to overwrite evl() ~not(); void evl(); and prob() of gates void prob(); }; □class xor: public gates { public: xor(wire& a, wire& b, wire& w, int d) : gates(a, b, w, d) {} 80 ~xor(); 81 void evl(); 82 void prob(); 83 84 □class flipflop { protected: 87 wire \*D, \*clk, \*rst, \*cen, \*Q; int clkODelav: int rstQDelay; © 2014-2015, Zainalabedin Navabi - Logic Simulation with C/C++

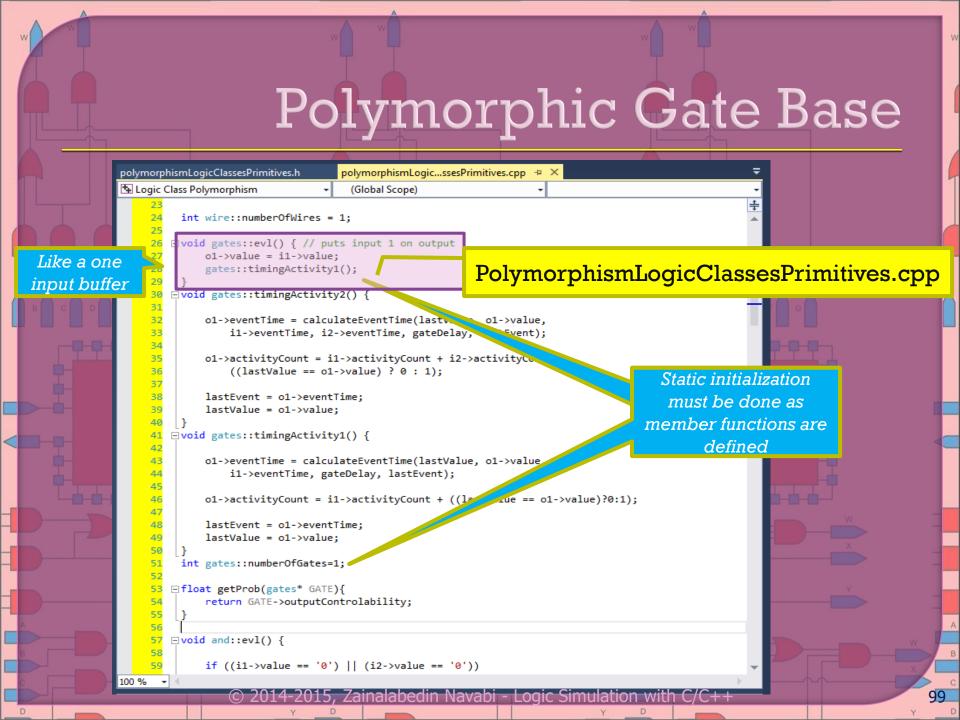

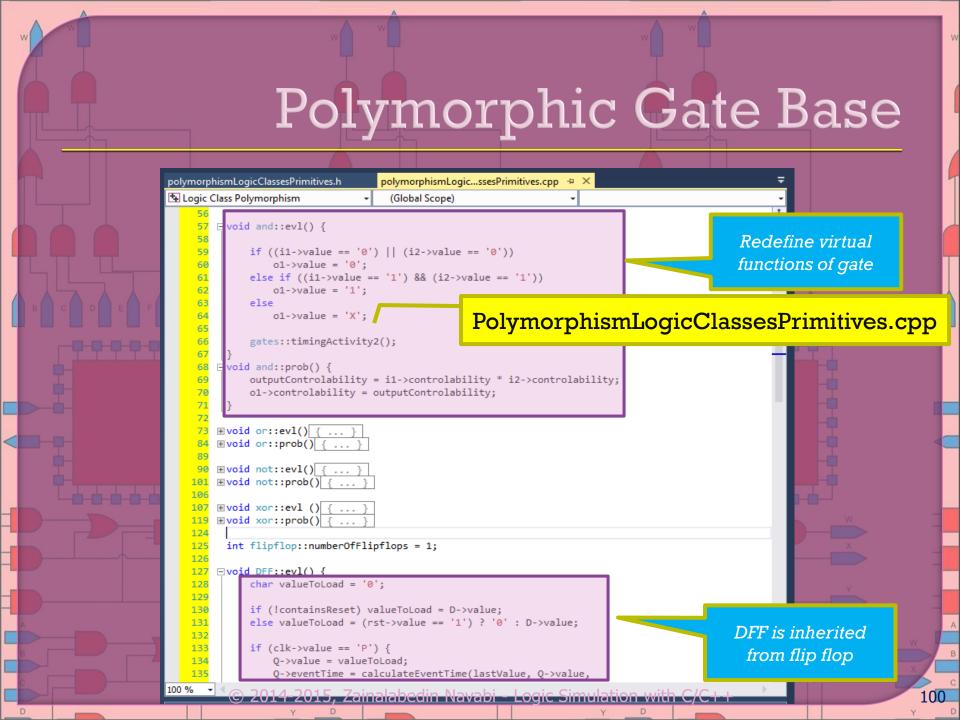

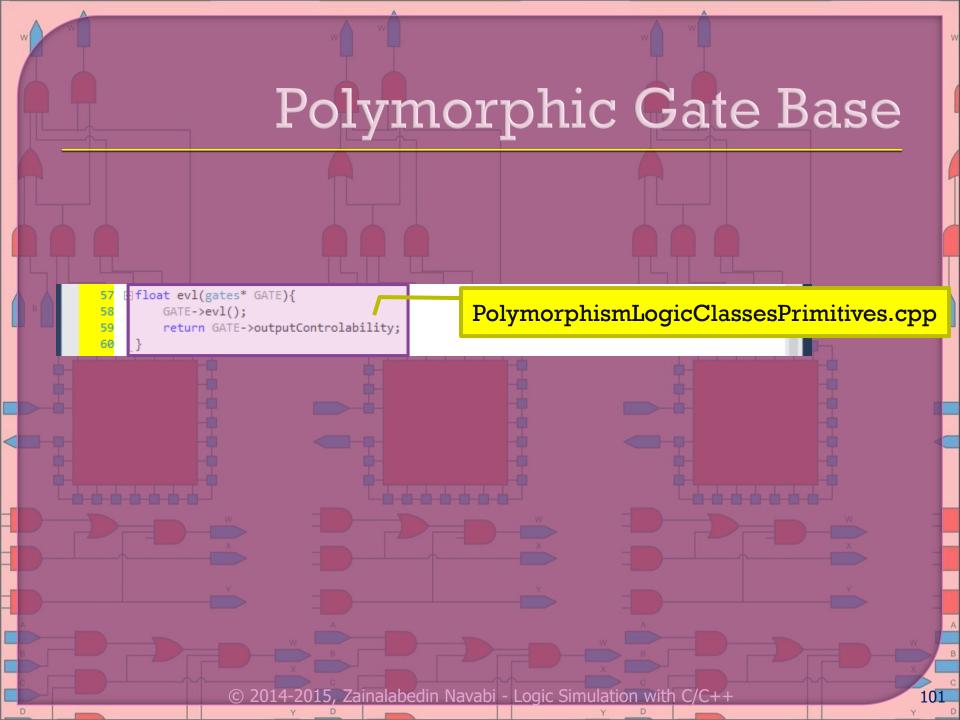

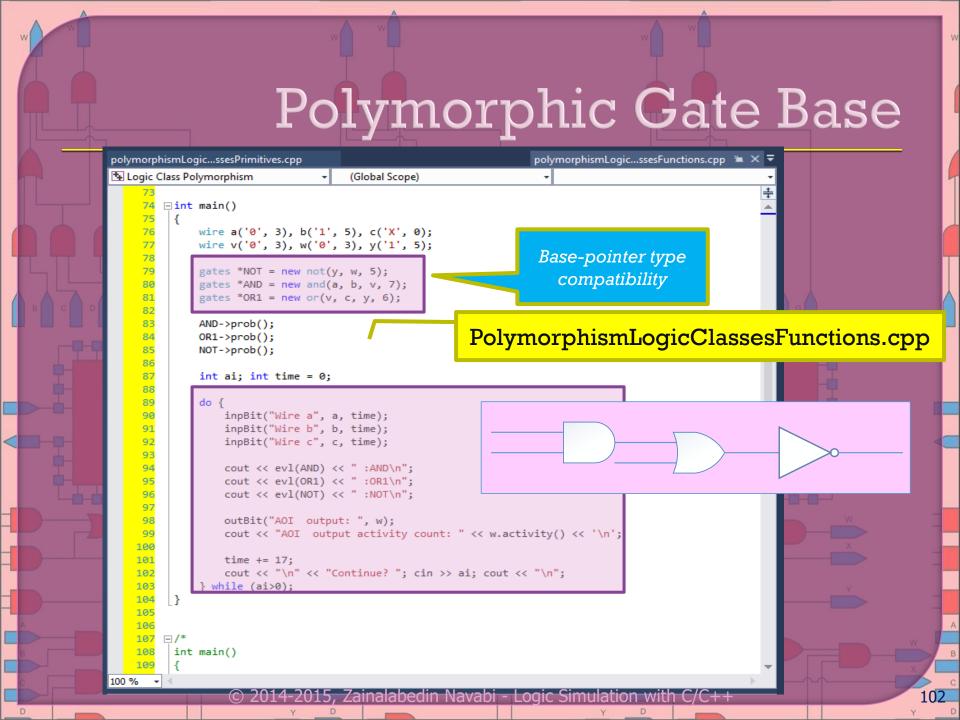

### Polymorphic Gate Base

103

```
polymorphismLogicClassesPrimitives.h* +
                                    polymorphismLogic...ssesPrimitives.cpp
Logic Class Polymorphism
                                     (Global Scope)
        □class flipflop {
         protected:
    87
             wire *D, *clk, *rst, *cen, *Q;
             int clkQDelay;
    89
             int rstQDelay;
             int lastEvent; // last time output changed
    91
             char lastValue;
             bool containsReset = false;
    93
             float clockControlability = 0.5;
    94
             static int numberOfFlipflops:
    95
         public:
                                                         PolymorphismLogicClassesPrimitives.h
    96
             int flipflopIdentifier;
    97
             float outputControlability = 1.0;
    98
             flipflop(wire& d, wire& c, wire& q, int dC):
    99
                 D(\&d), clk(\&c), Q(\&q), clkQDelay(dC) {
    100
                 flipflopIdentifier = numberOfFlipflops;
                 numberOfFlipflops++:
    101
    102
                                                                    Pure virtual functions
    103
             ~flipflop(){};
   104
             virtual void evl() = 0;
   105
             virtual void prob() = 0;
    106
             virtual void init(float, char) = 0;
    107
   108
        class DFF : public flipflop {
   109
    110
                                                                                              First Level Derived
   111
             DFF(wire& d, wire& c, wire& q, int dC) : flipflop(d, c, q, dC)
   112
             { containsReset = false; };
                                                                                                 flip-flop classes
   113
             ~DFF(){};
   114
             virtual void evl();
   115
             virtual void prob();
   116
             virtual void init(float, char);
   117
   118
        □class DFFsR : public DFF {
   119
    120
         public:
                                 l.5, Zainalabedin Navabi - Logic Simulation with
```

## Flip Flop Description Hierarchies polymorphismLogicClassesPrimitives.h\* polymorphismLogic...ssesPrimitives.cpp \* ×

```
Logic Class Polymorphism
                                    (Global Scope)
         int flipflop::numberOfFlipflops = 1;
   126
                                                PolymorphismLogicClassesPrimitives.cpp
   127
        ∃void DFF::evl() {
   128
             char valueToLoad = '0':
   129
   130
             if (!containsReset) valueToLoad = D->value;
   131
             else valueToLoad = (rst->value == '1') ? '0' : D->value;
   132
   133
             if (clk->value == 'P') {
   134
                 0->value = valueToLoad;
   135
                 Q->eventTime = calculateEventTime(lastValue, Q->value,
                                                                                           Basic DFF with
   136
                     clk->eventTime, clkQDelay, lastEvent);
   137
                                                                                        synchronous reset
   138
   139
             Q->eventTime = calculateEventTime(lastValue, Q->value,
   140
                 clk->eventTime, clkQDelay, lastEvent);
   141
   142
             Q->activityCount = (D->activityCount + clk->activityCount) * 2 +
   143
                 ((lastValue == Q->value) ? 0 : 3);
   144
   145
             lastEvent = 0->eventTime:
   146
             lastValue = Q->value;
   147
   148
       □void DFF::prob(){
   149
             outputControlability = D->controlability * clockControlability;
   150
             Q->controlability = outputControlability;
   151
   152
       □void DFF::init(float clkCon, char iniOut) {
             clockControlability = clkCon; Q->value = iniOut;
   153
   154
   155
   156
       □void DFFsR::prob(){
                                                                                           DFFsR is inherited
   157
             outputControlability = (D->controlability + rst->controlability -
   158
                                    D->controlability * rst->controlability ) *
                                                                                                 from DFF
   159
                                    clockControlability;
   160
             Q->controlability = outputControlability;
```

```
Flip Flop Description Hierarchies
              polymorphismLogic...ssesPrimitives.cpp
                                               polymorphismLogicClassesPrimitives.h +
                                                                                                         Inherited from DFF.
                    c Class Polymorphism
                                                (Global Scope)
Second Level
                       class DFFsR : public DFF {
                                                                                                         Same members but
  Derivation
                           DFFsR(wire& d, wire& c, wire& r, wire& q, int dC, int dR) : DFF(d, c, q, dC) +
                                                                                                           assigns value to
                              containsReset = true:
                                                                                                          existing rst of flip
                              rst = &r;
 No evl(), so
                              rstQDelay = dR;
                                                                                                                  flop
uses the one of
                           ~DFFsR(){};
                           virtual void prob();
      DFF
                                                                   PolymorphismLogicClassesPrimitives.h
                       class DFFsRE : public DFFsR {
                       public:
  Third Level
                           DFFsRE(wire& d, wire& c, wire& r, wire& e,
   derivation
                              wire& q, int dC, int dR) : DFFsR(d, c, r, q, dC, dR) {
                              cen = &e;
                  137
                           ~DFFsRE(){};
                  138
                           virtual void evl();
                  139
                  140
                  141
                  142
                       // Structures based on above primitives begin here
                  143
                  144

    □ class fullAdder {
                           wire *i1, *i2, *i3, *o1, *o2;
                  145
                  146
                  147
                           // Declare necessary gate instances
                  148
                           gates *xor1;
                  149
                           gates *xor2;
                  150
                           gates *and1;
                  151
                           gates *and2;
                  152
                           gates *or1;
                  153
                  154
                  155
                  156
                           // fulladder Local wires
              100 % -
                            © 2014-2015, Zainalabedin Navabi - Logic Simulation with C/C++
                                                                                                                              105
```

#### Flip Flop Description Hierarchal

```
polymorphismLogicClassesPrimitives.h*
                                     polymorphismLogic...ssesPrimitives.cpp +
🛂 Logic Class Polymorphism
                                      (Global Scope)
        □void DFFsR::prob(){
   156
   157
              outputControlability = (D->controlability + rst->controlability -
   158
                                      D->controlability * rst->controlability ) *
   159
                                      clockControlability;
   160
             Q->controlability = outputControlability;
   161
   162
   163
        □void DFFsRE::evl() {
              if (en->value == '1') DFFsR::evl();
   164
   165
   166
                                                         PolymorphismLogicClassesPrimitives.cpp
         // Structures based on above primitives begin
   167
   168
        □void fullAdder::prob(){
   169
   170
   171
             // Calculate probabilities in the proper order
                                                                                        DFFsRE calls
   172
             xor1->prob();
   173
             and1->prob();
                                                                                        DFFsR when
   174
             and2->prob();
                                                                                        value is one
   175
             or1->prob();
   176
             xor2->prob();
   177
   178
             o1Controlability = getProb(or1);
   179
             o2Controlability = getProb(xor2);
    180
   181
        □void fullAdder::evl () {
   182
   183
             // Via the FA pointers, read wire values that connect to
   184
              // the FA from outside, and assign them to FA Local wires
   185
              aL = *i1; bL = *i2; ciL = *i3;
   186
   187
             // Evaluate gates in the proper order
   188
             xor1->evl();
   189
             and1->evl();
   190
              and2->evl();
    191
             or1->evl();
```

106

#### Flip Flop Description Hierarchal

```
polymorphismLogicClassesUtilities.cpp +>
polymorphismLogic...ssesPrimitives.cpp
Logic Class Polymorphism
                                     (Global Scope)
        □void inpBit(string wireName, wire& valtim) {
             char value;
             int time:
             cout << "Enter value followed by @ time for " << wireName << ": ":
             cin >> value; cin >> time;
             valtim.put(value, time);
        Pvoid inpBit(string wireName, wire& valtim, int t: PolymorphismLogicClassesPrimitives.cpp
     13
             cout << "For @ time " << time << ", enter logic value for " << wireName << ": ";
             cin >> value:
             valtim.put(value, time);
    17
    18
        □void outBit(string wireName, wire valtim) {
    19
             char value:
     20
             int time:
    21
             valtim.get(value, time);
             cout << wireName << ": " << value << " @ " << time << "\n";
     22
     23
       □void inpBit(string wireName, wireV& valtim) {
    25
     26
             string value;
             cout << "Enter value followed by @ time for " << wireName << ": ";
             cin >> value; cin >> time;
     30
             valtim.put(value, time);
     31
        □void outBit(string wireName, wireV valtim) {
     34
             string value:
             int time;
             valtim.get(value, time);
             cout << wireName << ": " << value << "@ " << time << "\n";
     37
                                 15. Zainalabedin Navabi - Logic Simulation with
```

#### Flip Flop Description Hierarchal

```
polymorphismLogicClassesUtilities.cpp
                                     polymorphismLogic...ssesFunctions.cpp 垣
Logic Class Polymorphism
                                                                     (Global Scope)
      3 ⊡int main()
              wire a('0', 3), b('1', 5), c('X', 0), clk('X', 0), rst('X', 0),
                  en('X', 0),
                  Q1('X', 0), Q2('X', 0), Q3('X', 0);
             wire v('0', 3), w('0', 3), y('1', 5);
     10
              flipflop *FF1 = new DFF(a, clk, Q1, 401);
     11
              flipflop *FF2 = new DFFsR(a, clk, rst, Q2, 502, 6);
    12
             flipflop *FF3 = new DFFsRE(a, clk, rst, en, Q3, 603, 7);
     13
             FF1->init(float(0.37), '1');
     14
              FF2->init(float(0.37), '1');
              FF3->init(float(0.37), '1')
                                                        PolymorphismLogicClassesFunctions.cpp
     15
    16
     17
              gates *NOT = new not(y, w, 5);
    18
              gates *AND = new and(a, b, v, 7);
     19
              gates *OR1 = new or(v, c, y, 6);
     20
     21
              AND->prob();
                                                                        Pointer
              OR1->prob();
                                                                    compatibility
              NOT->prob();
     24
              FF1->prob();
              FF2->prob();
              FF3->prob();
     27
     28
              cout << "AND gate Id: " << AND->gateIdentifier << '\n';
              cout << "OR1 gate Id: " << OR1->gateIdentifier << '\n';
     30
              cout << "NOT gate Id: " << NOT->gateIdentifier << "\n\n";
     31
              cout << "DFF2 output 1-probability: " << FF2->outputControlability << '\n';</pre>
     33
              cout << "DFF3 output 1-probability: " << FF3->outputControlability << "\n\n";</pre>
     34
              cout << "AOI output 1-probability: " << getProb(NOT) << '\n';
     36
              cout << "DFF1 output 1-probability: " << FF1->outputControlability << '\n';</pre>
     37
              cout << "DFF2 output 1-probability: " << FF2->outputControlability << '\n';</pre>
              cout << "DFF3 output 1-probability: " << FF3->outputControlability << "\n\n";</pre>
                                 . Zainalabedin Navabi - Logic Simulation wit
```

108

#### Flip Flop Description Hierarchal polymorphismLogic...ssesFunctions.cpp + polymorphismLogicClassesUtilities.cpp 🛂 Logic Class Polymorphism (Global Scope) int ai: int time = 0: 40 do { inpBit("Wire a", a, time); 43 inpBit("Wire b", b, time); inpBit("Wire c", c, time); 46 inpBit("Clock input", clk, time); inpBit("Reset input", rst, time); inpBit("Enable input", en, time); 49 AND->evl(): 51 OR1->evl(); 52 PolymorphismLogicClassesFunctions.cpp NOT->evl(); FF1->evl(); 54 FF2->evl(); 55 FF3->evl(); 56 57 outBit("AOI output: ", w); 58 outBit("DFF1 output: ", Q1); outBit("DFF2 output: ", Q2); 60 outBit("DFF3 output: ", Q3); 61 cout << "AOI output activity count: " << w.activity() << '\n';</pre> 63 cout << "DFF1 output activity count: " << Q1.activity() << '\n';</pre> 64 cout << "DFF2 output activity count: " << Q2.activity() << '\n';</pre> cout << "DFF3 output activity count: " << Q3.activity() << "\n\n";</pre> 66 67 time += 17; cout << "\n" << "Continue? "; cin >> ai; cout << "\n";</pre> 68 69 70 } while (ai>0); 72 int main() wire aW('0', 3), bW('1', 5), ciW('X', 0), coWF('X', 0), sumWF('X', 0), 109 -2015, Zainalabedin Navabi - Logic Simulation with

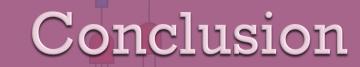

#### This chapter presented:

- Procedural Languages for Hardware Modeling
- Types and Operators for Logic Modeling
- Basic Logic Simulation
- Enhanced logic simulation with timing
   More Functions for Wires and Gates

- Inheritance in Logic StructuresHierarchal Modeling of Digital Components

#### Copyright and Acknowledgment

© 2015, Zainalabedin Navabi, System-Level Design and Modeling: ESL Using C/C++, SystemC and TLM-2.0, ISBN-13: 978-1441986740, ISBN-10: 144198674X

Slides prepared by Hanieh Hashemi, ECE graduate student